# **VECTORWORKS 2015**

**SUAS INSPIRAÇÕES. PERFEITAMENTE REALIZADAS.**

# CONTEÚDO

#### **// Um Convite à Descoberta**

Em um mundo dominado pela padronização e uniformidade, você se dedica a dar a cada novo projeto um design poderoso e criativo. Seus dias são de experimentação. Inspiração. Descoberta.

Afinal, design não é tanto obter respostas mas sim fazer as perguntas certas. Às vezes, a inspiração aparece, e você sai desenhando e modelando rapidamente. E simplesmente funciona.

Outras vezes, você viaja por um caminho de descobertas e no final descobre que deveria ter ido por um caminho diferente. Atravessar estes desafios sem perder de vista a sua inspiração é a descoberta.

E é aqui que nós podemos ajudar.

O software Vectorworks permite a você experimentar, se inspirar e descobrir soluções. Nossas capacidades 2D / 3D e BIM lhe dão toda a liberdade para projetar com precisão. Para pensar. Para sonhar. Para compartilhar.

Qualquer coisa que você pode imaginar pode mover-se facilmente da inspiração para a realização.

Nós convidamos você a descobrir e experimentar. Projete sem limitações. Projete com Vectorworks.

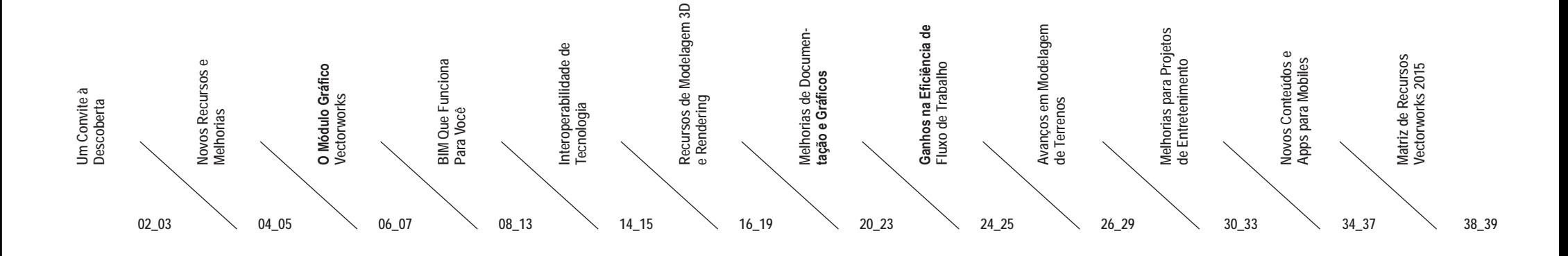

#### **NOVOS RECURSOS E MELHORIAS**

Para 2015, estamos muito orgulhosos em apresentar a primeira versão 64 bits do software Vectorworks que vai romper barreiras e capacitá-lo a lidar com projetos de qualquer tamanho, trazendo confiança através de um melhor desempenho e uma maior estabilidade. Nós também estamos animados em construir o nosso Módu lo Gráfico Vectorworks, proporcionando aos designers uma experiência gráfica revolucionária.

Essas duas melhorias tecnológicas, juntamente com mais de 100 atualizações e novos recursos, como edição avançada de textos, melhorias revolucionárias nas paredes, gradientes transparentes, e outras, são evoluções maravilhosas que nós sabemos que você vai amar enquanto continua a criar e descobrir.

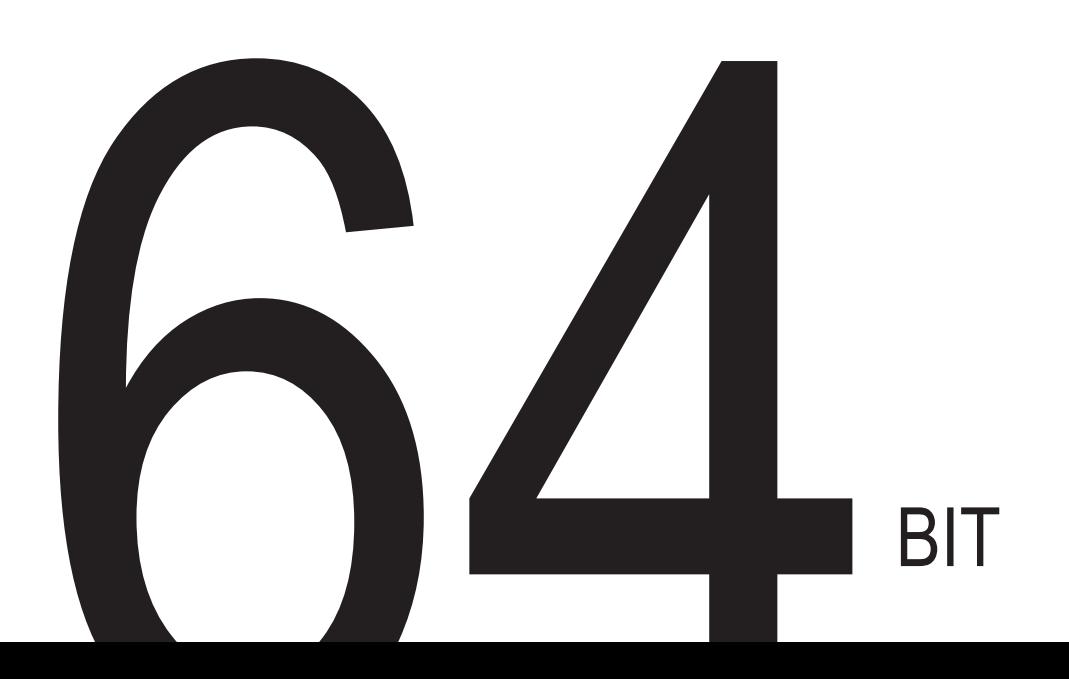

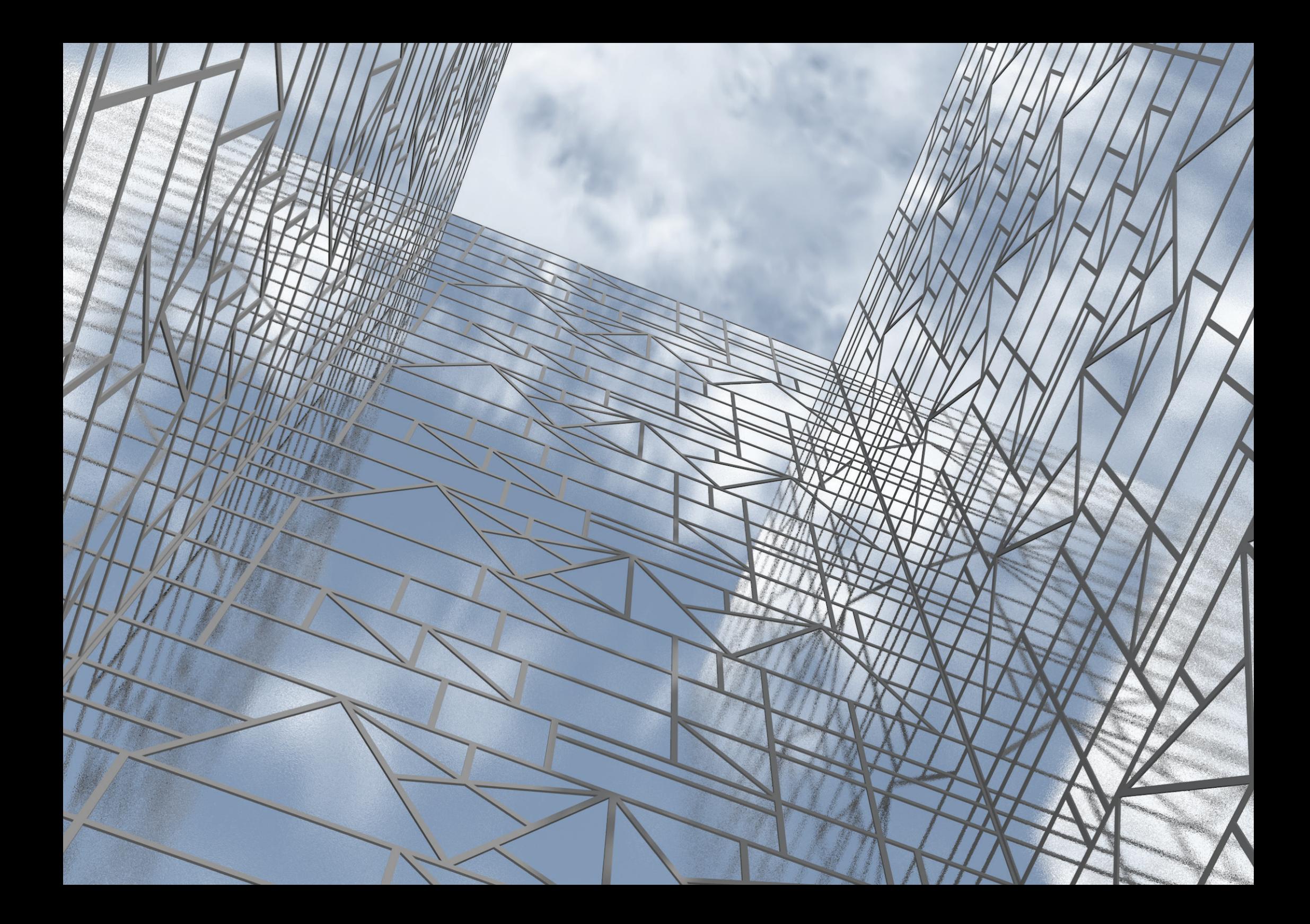

06\_07

# **O MÓDULO GRÁFICO VECTORWORKS**

Costumamos utilizar as melhores tecnologias disponíveis para oferecer os recursos de design que você precisa para viajar pelo caminho das descobertas. E quando o melhor não existe em outro lugar, nós construímos nós mesmos. O Vectorworks 2014 introduziu o nosso próprio Módulo Gráfico Vectorworks (VGM). E com o Vectorworks 2015, o VGM traz a diversão de volta para a sua experiência de modelagem provendo um excelente desempenho, estabilidade e controle gráfico incomparável.

Avanços nos Gráficos em Aramado e Planares

/

/

Transições de Vistas Animadas

Preferências para Modos Default de Projeção 3D e Apresentação

/

Melhorias de Malhas

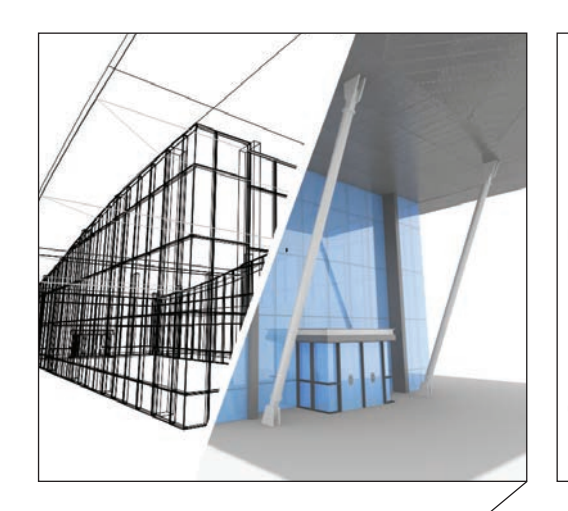

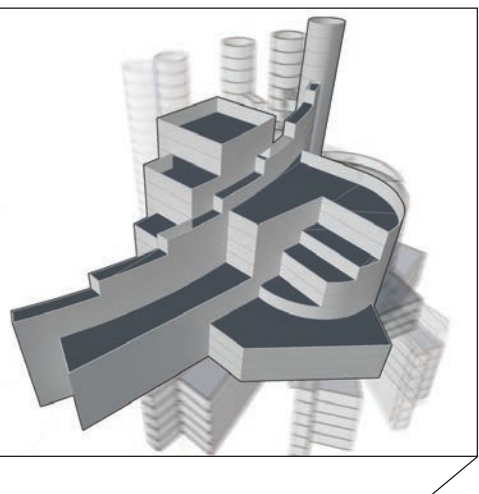

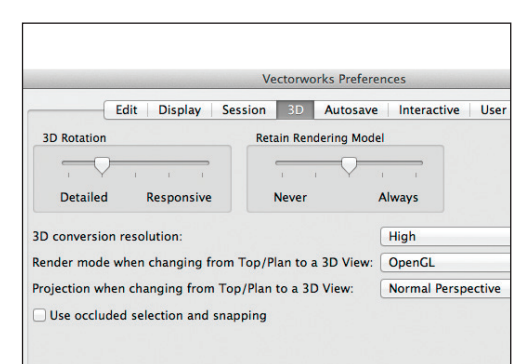

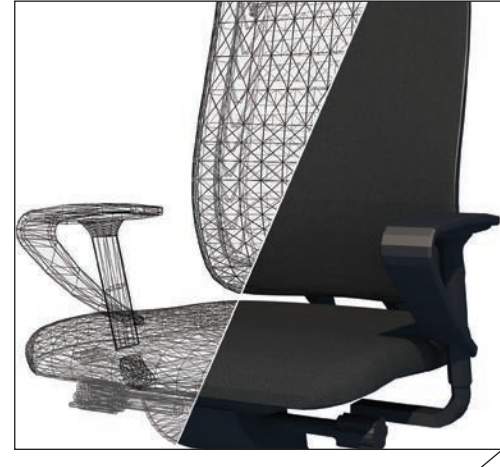

#### **Avanços nos Gráficos em Aramado e Planares**

Aprecie uma apresentação em aramado e de gráficos planos mais rápida, assim como um relacionamento espacial melhorado no modo de apresentação Aramado.

#### **F A L S D**

#### **Transições de Vistas Animadas**

Adicionamos uma suave animação para melhorar a experiência de uso 3D nas mudanças de vistas. **F A L S D R**

**Preferências para Modos Default de Projeção 3D e Apresentação** 

Ao mudar da vista Topo/Planta para uma vista 3D, agora você pode determinar qual o modo de projeção e apresentação a serem usados como default, assim você pode obter uma suave transição de vista 2D para 3D.

**F A L S D**

#### **Melhorias nas Malhas**

O processo de importação ficou mais eficiente, e os resultados gráficos mais suaves. Adicionalmente, nós refinamos a qualidade de apresentação.

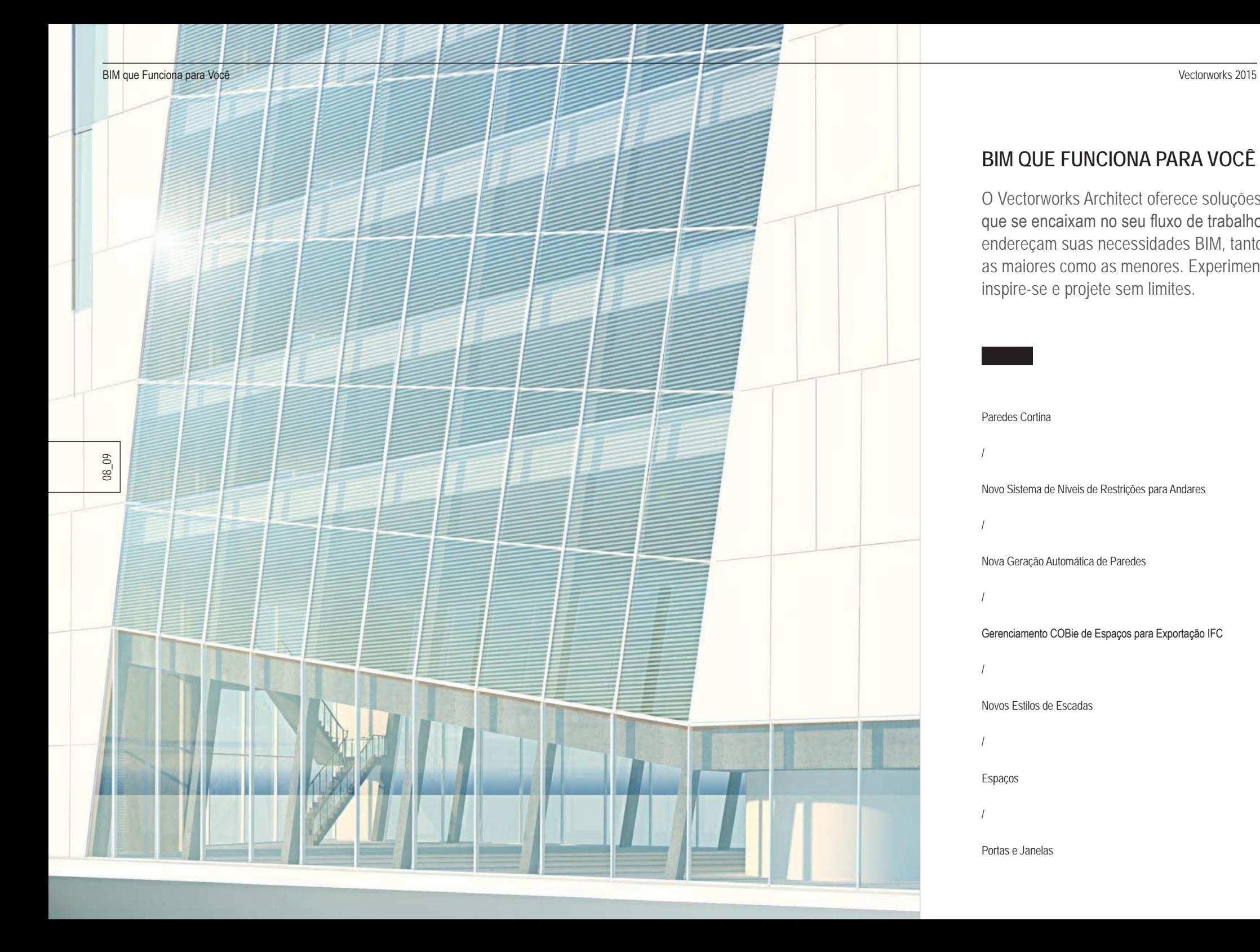

# **BIM QUE FUNCIONA PARA VOCÊ**

O Vectorworks Architect oferece soluções que se encaixam no seu fluxo de trabalho e endereçam suas necessidades BIM, tanto as maiores como as menores. Experimente, inspire-se e projete sem limites.

Paredes Cortina / Novo Sistema de Níveis de Restrições para Andares / Nova Geração Automática de Paredes / Gerenciamento COBie de Espaços para Exportação IFC / Novos Estilos de Escadas / Espaços /

Portas e Janelas

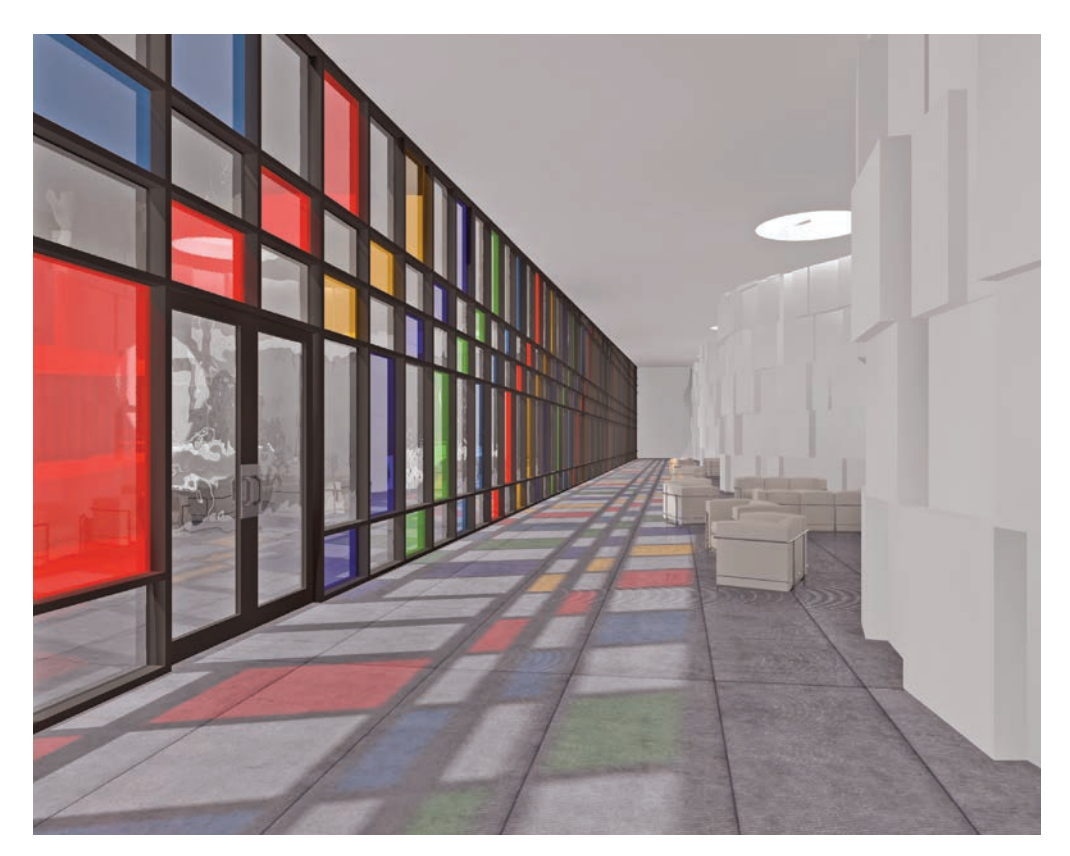

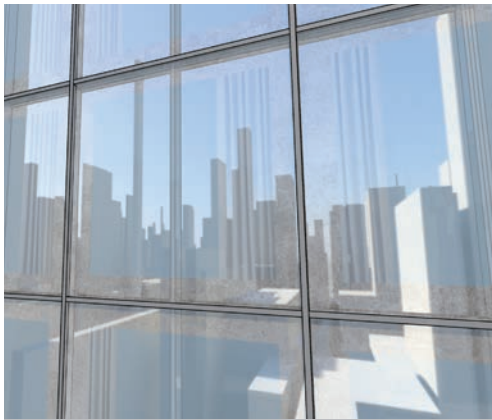

#### **Paredes Cortina**

**Sistemas de envidraçamento tais como paredes cortina e fachadas envidraçadas são elementos importantes em seus projetos, porém as ferra mentas BIM usadas para desenhá-los não deveriam ser complexas. No Vectorworks 2015 você pode criar paredes cortina e fachadas envidraçadas diretamente com a ferramenta parede.** 

**Ao mesmo tempo que pode gerenciar os sistemas de envidraçamento através dos estilos de paredes, você também pode tirar vantagem de nosso típica capacidade de interatividade que permite a modelagem e edição direta através da ferramenta Editar Parede Cortina, que permite mover, remodelar e alinhar todos os elementos de sua parede cortina diretamente. Isto significa que você pode tanto criar uma configuração totalmente personalizada como pode alinhá-la com uma geometria existente no projeto.**

**A L D**

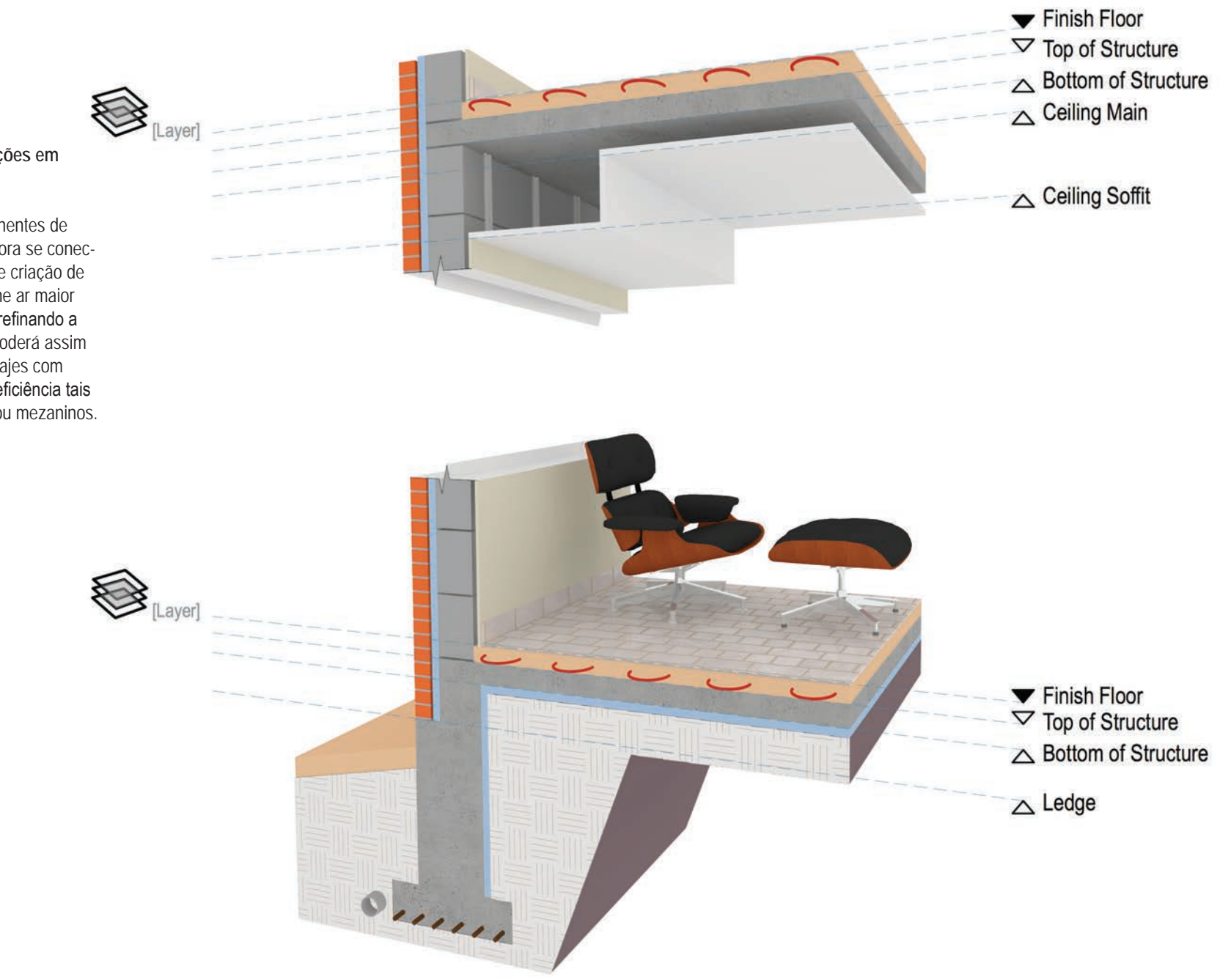

#### **Novo Sistema de Níveis de Restrições em Andares**

Objetos tais como paredes e componentes de paredes, lajes, e colunas, podem agora se conectarem a níveis sem a necessidade de criação de novas camadas de projeto. Isto irá lhe ar maior controle com menos complexidade, refinando a orgainização de seu modelo. Você poderá assim modelar conexões de paredes com lajes com precisão e modelar elementos com eficiência tais como projetos com níveis divididos ou mezaninos.

10\_11

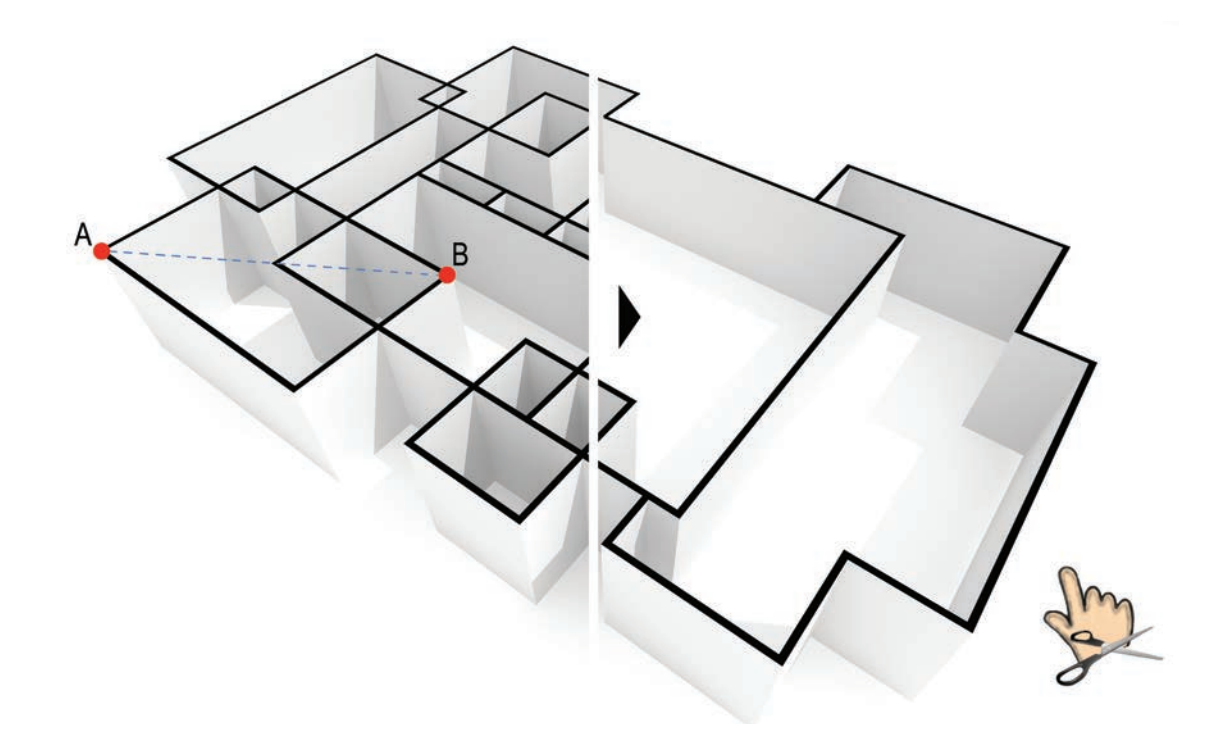

#### **Nova Geração Automática de Paredes**

O Vectorworks 2015 inclui um modo revolucionário de geração automática de paredes: o modo retangular. Este modo irá gerar paredes em torno de uma área retangular definida com dois cliques, aparando e efetuando as junções automaticamente com as paredes existentes. Você pode também adicionar ou subtrair espaços retangulares em/de redes existentes de paredes.

Adicionalmente, você pode agora também usar a ferramenta Aparar para remover quaisquer segmentos de paredes entre duas junções com um simples clique. Isto irá permitir a você desenhar, modificar e explorar qualquer rede retangular de paredes em uma fração do tempo necessário em versões anteriores do Vectorworks ou qualquer outro software CAD.

**F A L S D**

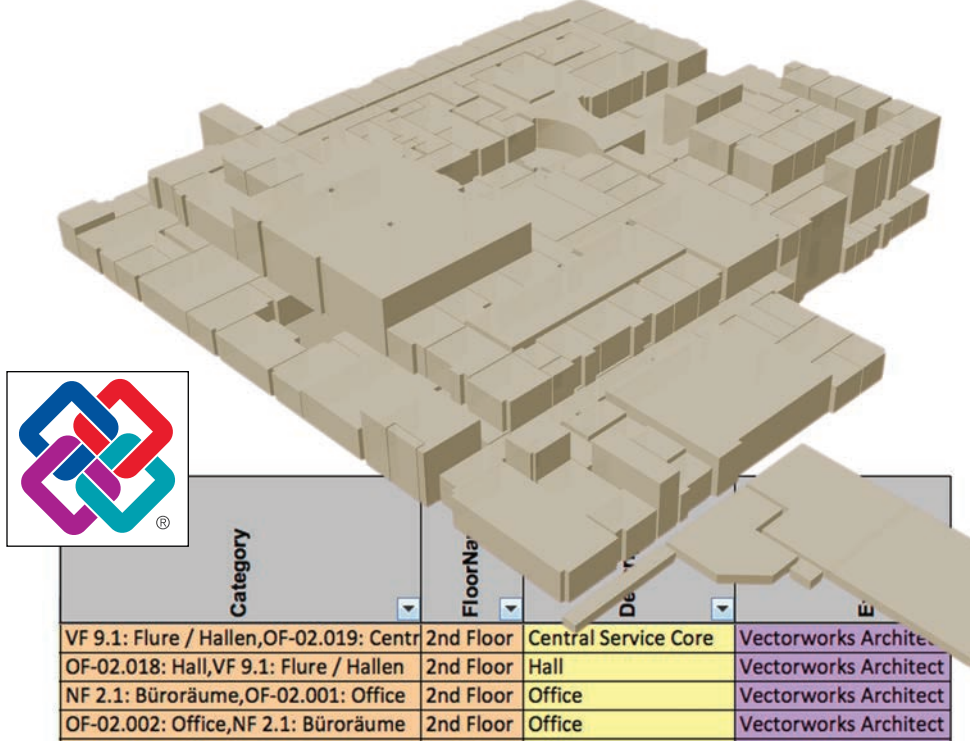

**Gerenciamento COBie de Espaços para Exportação IFC**

Conforme o BIM vem se tornado mais importante para seus clientes - e não apenas para entrega de projetos mas também para envio de informações - nós adicionamos meios de transferir dados BIM relevantes para seu uso em aplicações de gerenciamento de edificações. A nova opção COBie na exportação IFC irá filtrar os dados apropriados do seu modelo BIM para suportar fluxos de trabalho de operações, manutenção e controle da edificação.

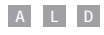

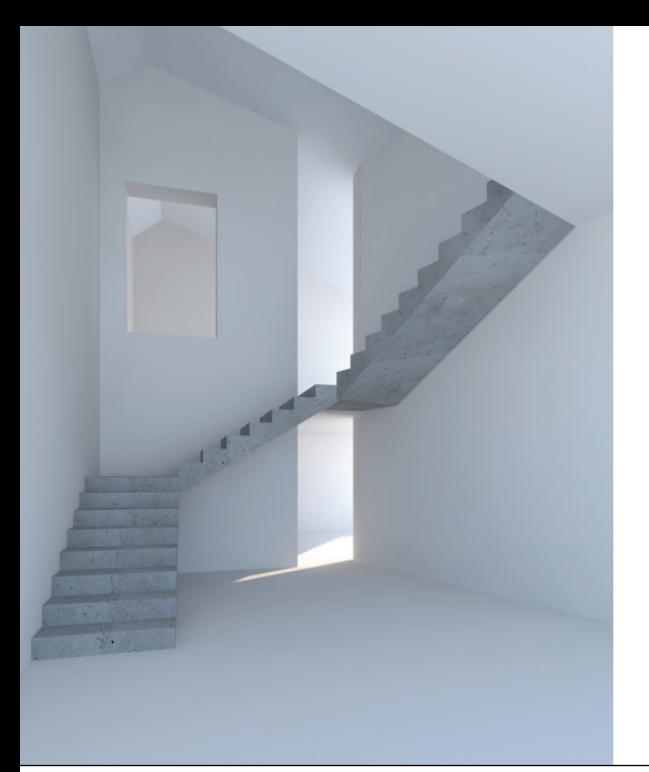

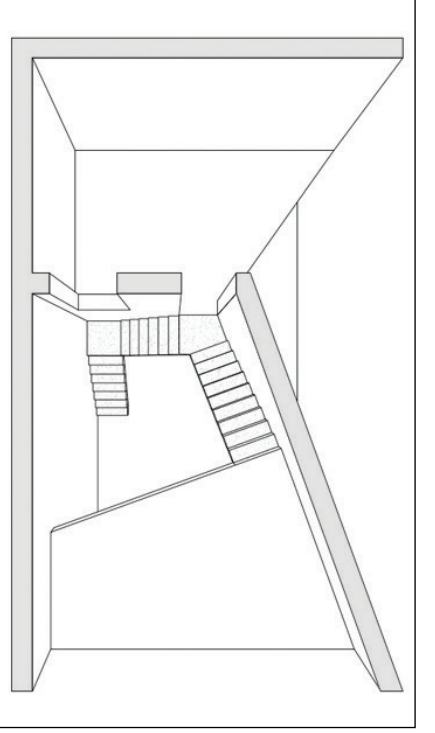

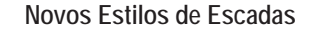

Com as funcionalidades da escada continuando a avançar com novas configurações e recursos, você pode agora criar layouts mais complexos da escada. Você pode também definir configurações em Duplo-U e Triplo-L em conjunto com ângulos definidos pelo usuário para os patamares entre lances.

**A L D**

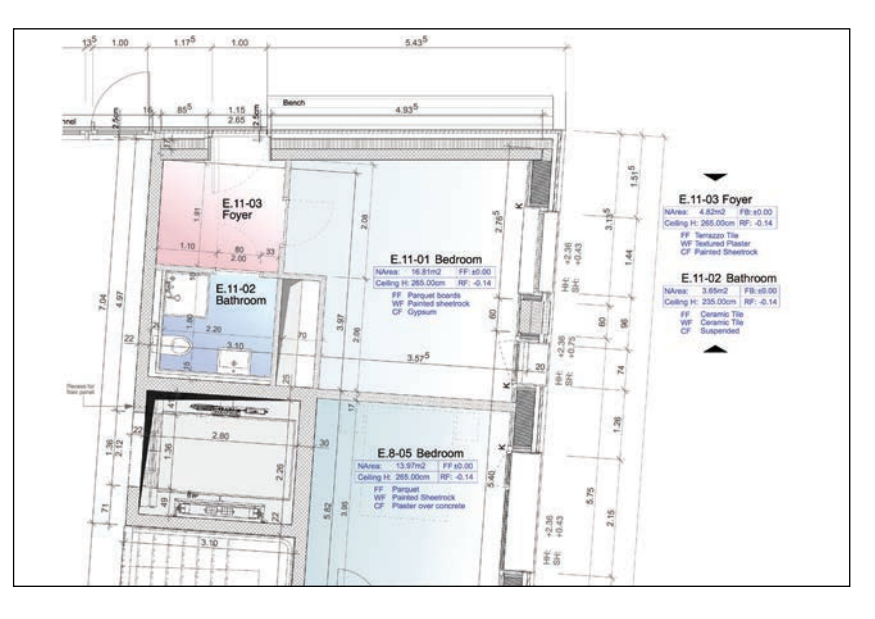

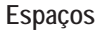

Os objetos Espaço agora oa ajudam a gerir a forma como informação é apresentada na documentação ligando várias etiquetas para um mesmo espaço. Como cada etiqueta é configurada e classificada separadamente, você tem mais controle sobre as indicações. Além disso, reforçamos suas capacidades BIM com mais definições de contorno e a capacidade de editar as configurações de acabamento dos ambientes diretamente em uma planilha de banco de dados. **A D**

#### **Portas e Janelas**

O desenvolvimento de nossas portas e janelas continua a amadurecer, possibilitando afetar como seus detalhes são exibidos em 2D. Você também ganha mais controle de classes para definir rapidamente a visibilidade e aparência, e agora você pode adicionar marcadores de centro, tornando sua documentação mais rica.

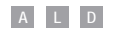

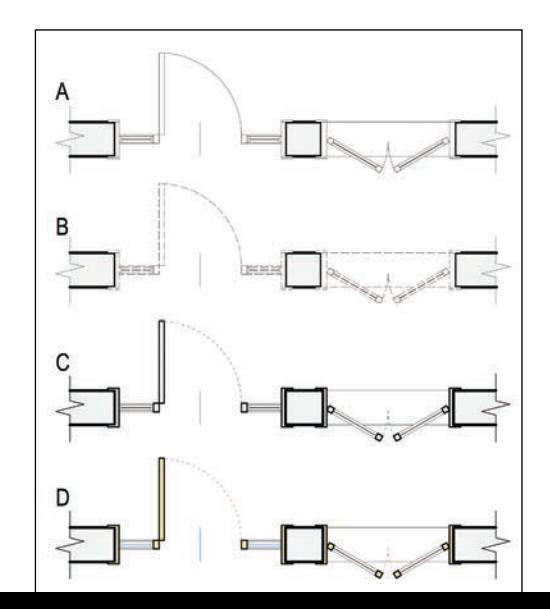

**" A M Ã E D A S A R T E S É A A R Q U I T E T U R A .**  SEM A NOSSA PRÓPRIA ARQUITETURA NÓS NÃO **TEMOS A ALMA DE NOSSA PRÓPRIA CIVILIZAÇÃO."**

// FRANK LLOYD WRIGHT

14\_15

# **INTEROPERABILIDADE DE TECNOLOGIA**

No universo das ferramentas BIM, ninguém se equipara as capacidades do Vectorworks de compartilhar dados e geometria durante seu processo de projeto. Nós oferecemos muito mais opções de importação e exportação de seus modelos, seus desenhos e seus dados, dando a você a liberdade de colaborar com seus parceiros, independente de qual tecnologia eles estejam usando.

Suporte Expandido de Importação e Exportação

Melhorias DXF/DWG/DWF

/

/

Integração PDF Mais Robusta

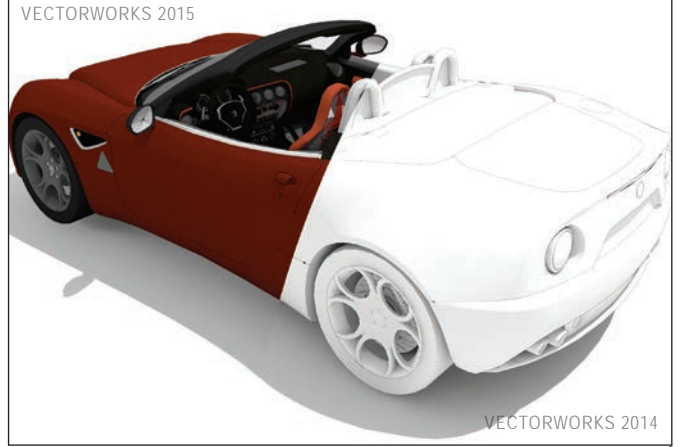

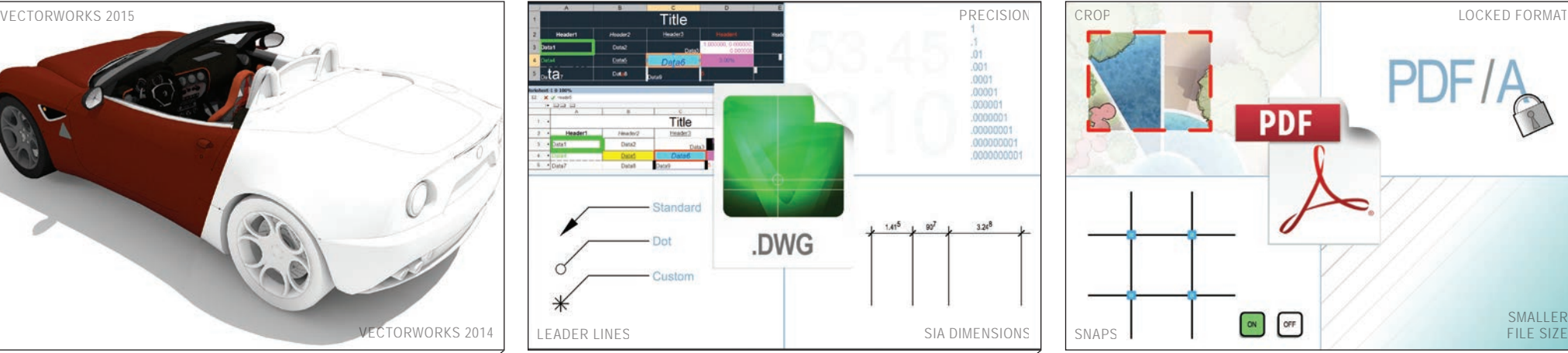

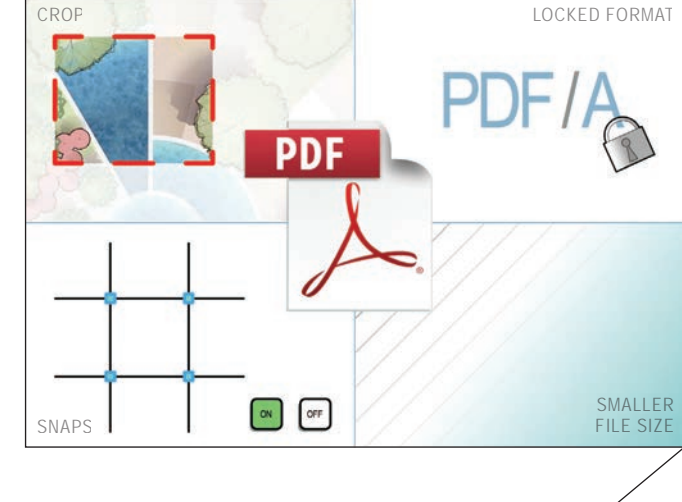

**Suporte Expandido de Importação e Exportação**

Nós expandimos seu fluxo de trabalho colaborativo. Para começar, nós adicionamos importação e exportação para o padrão de indústria STEP, bem como suporte melhorado ao formato SketchUp® com a importação de texturas. Nós também melhoramos o nosso histórico, suporte mais robusto para exportar arquivos STL, tornando os fluxos de trabalho para impressão 3D ainda mais suave com menos esforço.

#### **F A L S D**

.

#### **Melhorias DXF/DWG/DWF**

O nosso apoio a seus fluxos de trabalho baseados em DXF/DWG não perde para nenhum outro e só continua a melhorar. Além das melhorias de importação com suporte a linhas de indicação, tipos de linha e importação de tabelas como planilhas, há muito avanços na exportação, tais como dimensões interativas e configurações de precisão, para complementar a sua capacidade de troca de dados e geometria de alta qualidade e alta precisão nos formatos DXF / DWG ou DWF.

#### **F A L S D**

#### **Integração PDF Mais Robusta**

Economize tempo! Elimine a necessidade de editar seus PDFs antes da importação. Convenientemente corte-os dentro do software Vectorworks. Aproveite a opção para ativar/desativar a atração do cursor nas páginas PDF. Reduza passos desnecessários para exportação diretamente em formato PDF/A.

#### **F A L S D**

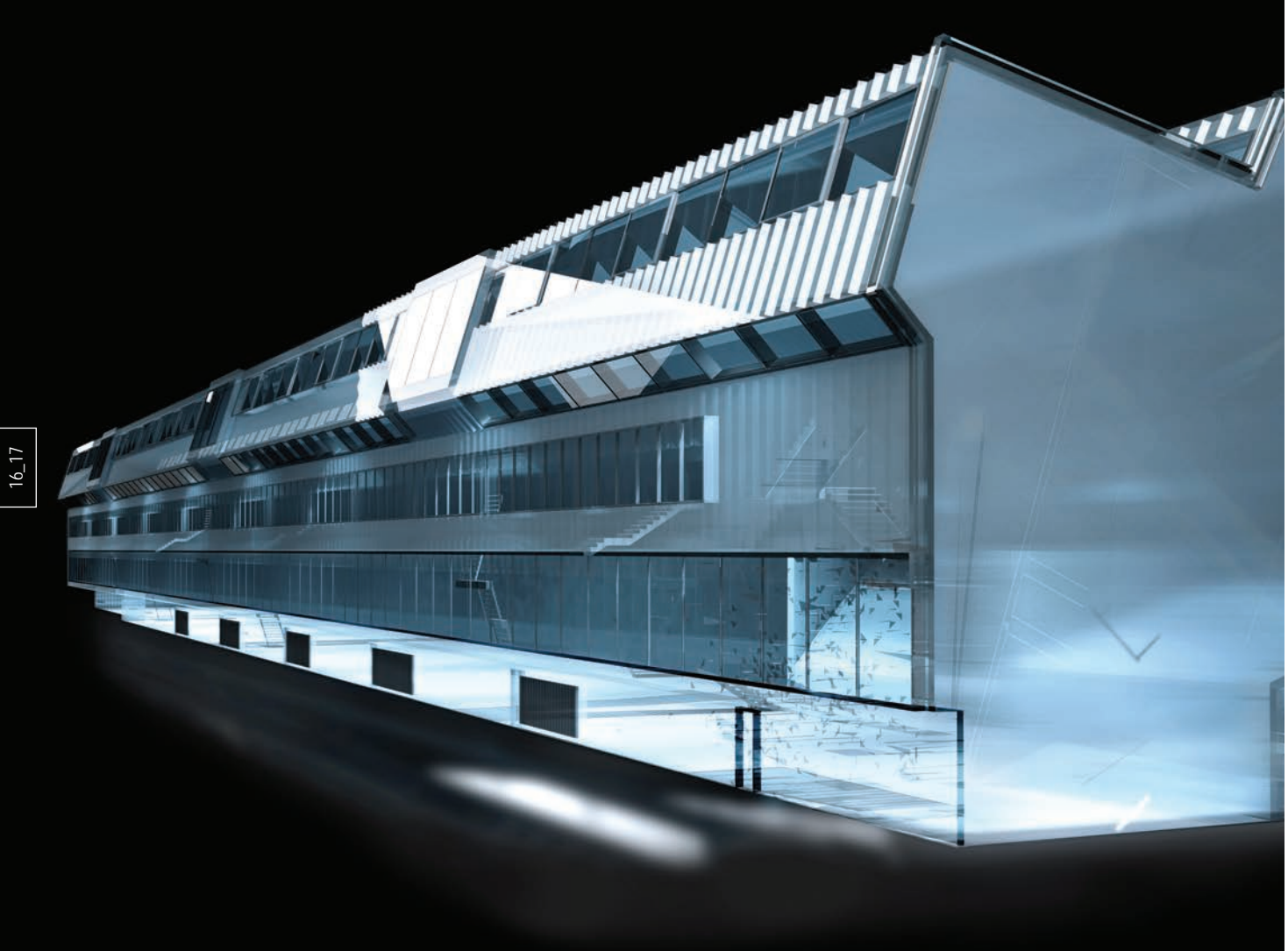

# **RECURSOS DE MODELAGEM 3D E RENDERING**

Quer esteja adicionando uma apresen tação mais artístico, criando um estilo ou refinando o visual de sua documentação, o Renderworks 2015 o apoia. Prepare-se para transformar qualquer coisa que você pode imaginar em uma realização compartilhável de suas inspirações.

Hachura 3D em Apresentações em Linhas Escondidas

/

Melhorias em OpenGL

/

Estilos de Bordas Artísticas no Renderworks

/

Nova Ferramenta de Deformação

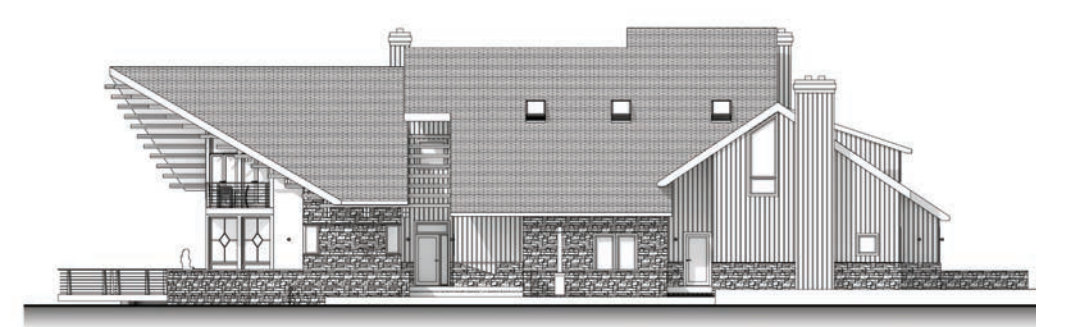

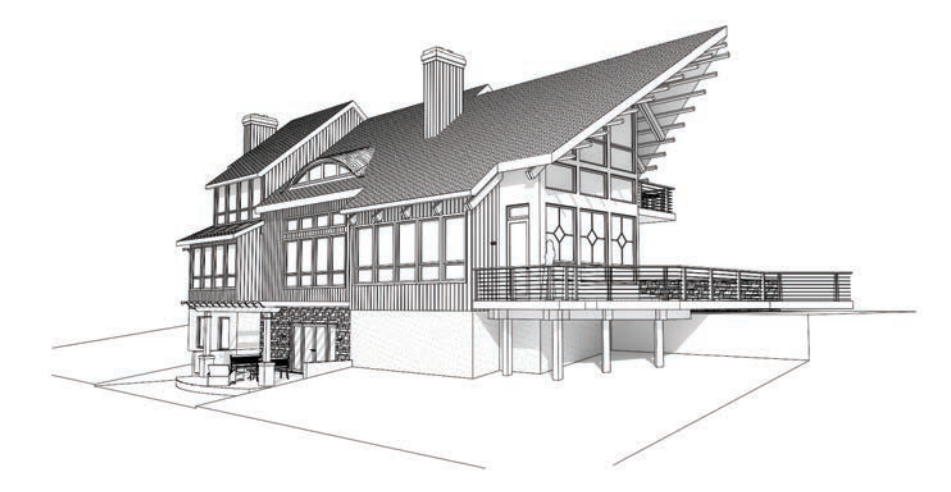

**Hachura 3D em Apresentações em Linhas Escondidas**

As texturas estão agora ligadas com hachuras no plano. Isso significa que você pode renderizar no modo de linhas escondidas e revelar uma simples hachura em sua parede texturizada. Nós também transformamos o fluxo de trabalho para a criação de elevações e outras vistas em apresen tação atualizando a grande maioria das texturas padrão Renderworks para incluir uma hachura que corresponda a cada textura baseada em imagem.

**R**

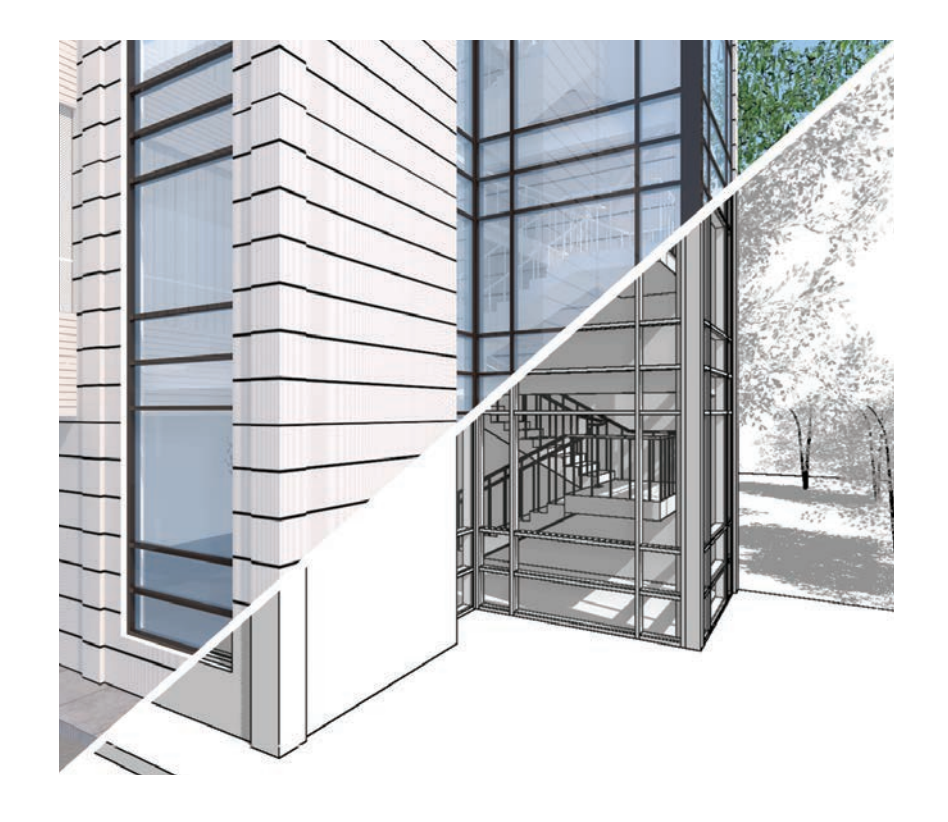

#### **Melhorias em OpenGL**

Nós melhoramos a capacidade de estilo e de con trole em OpenGL. Por exemplo, você pode criar seus desenhos de elevação em preto e branco simplesmente usando a nova opção para desativar as cores. Além disso, você pode ativar as sombras e efeitos de textura para melhorar sua apresentação. Com o Renderworks Personalizado, remova a cor enquanto retém os mapas de relevo, transparência e refletividade que dão profundi dade a suas apresentações. Além disso, nós lhe demos mais controle sobre linhas no modo de apresentação OpenGL. Agora você pode criar personalização ideal com a opção expandida de Desenhar Borda.

#### **F A L S D R**

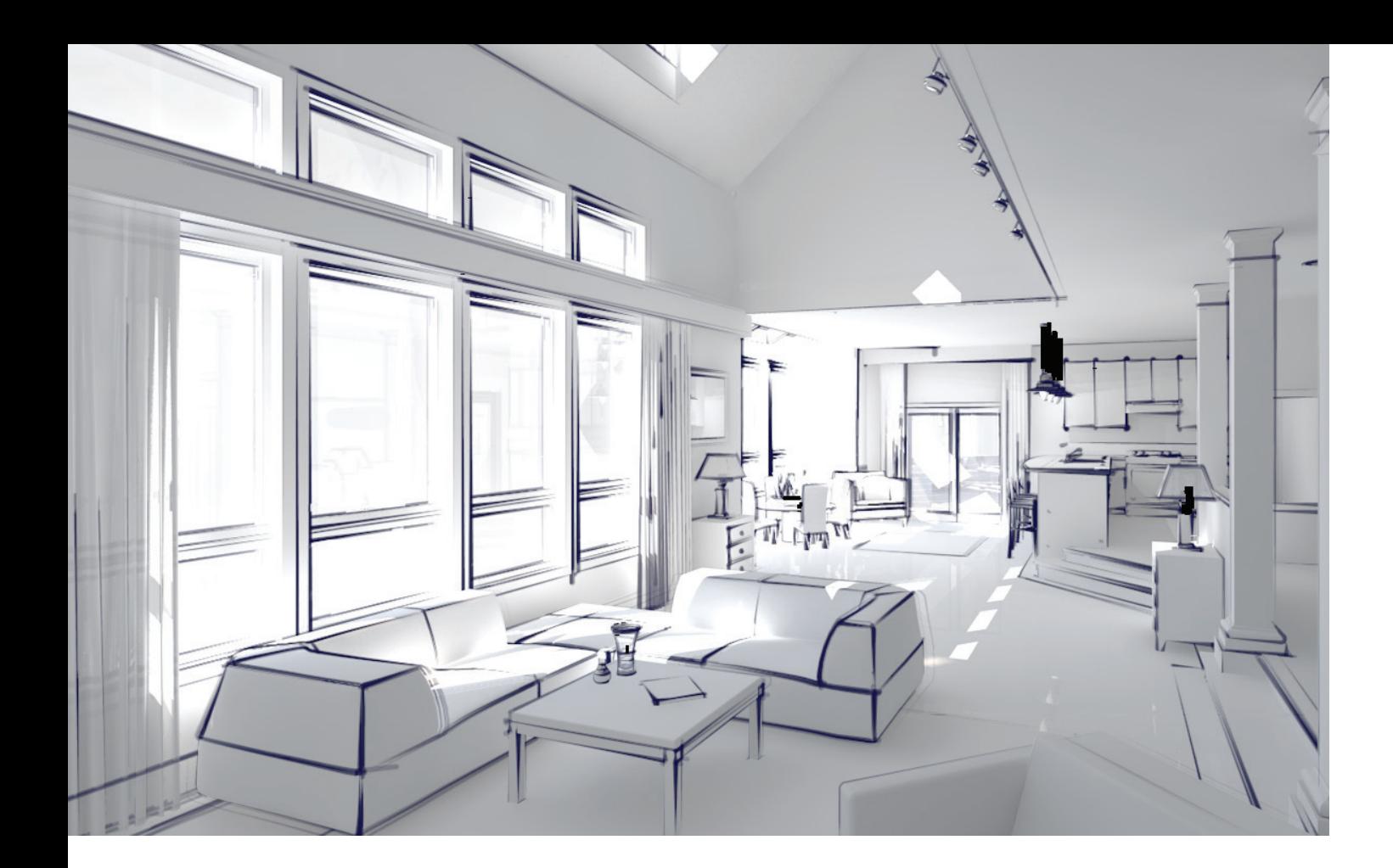

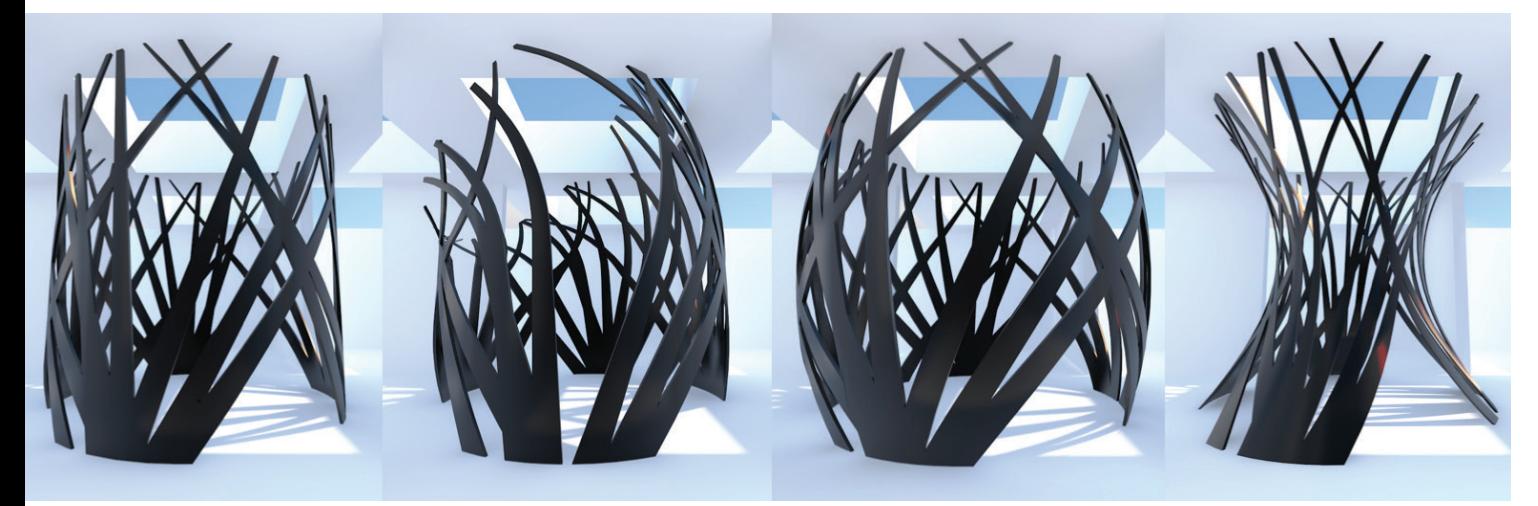

#### **Estilos de Bordas Artísticas no Renderworks**

Estilize sua apresentação e leve o visual de esboço para novos patamares ! Sobreponha efeitos artísticos de borda interessantes sobre a apresentação foto-realista do Renderworks.

**R**

**Nova Ferramenta de Deformação**

Refinamos drasticamente as capacidades de modelagem direta do Vectorworks com a nova ferramenta Deformar, que permite dobrar, chanfrar, ou inchar praticamente qualquer geometria, tornando as possibilidades infinitas!

**F A L S D**

# **" S E M P R E Q U E A T E C N O L O G I A E N C O N T R A S E U V E R D A D E I R O PROPÓSITO, ELA TRANSCENDE PARA ARQUITETURA."**

// LUDWIG MIES VAN DER ROHE

# **MELHORIAS DE DOCUMENTAÇÃO E GRÁFICOS**

Nós trabalhamos duro para tornar a sua documen- / tação e seus recursos gráficos muito superiores a qualquer outro sistema CAD. Primeiro, nós adicionamos suporte aos novos monitores de alta resolução, como o Apple® Retina®. Em seguida, nós adicionamos controles gráficos para fechamentos das faces no Recorte Cúbico e opacidade nos gradientes. E finalmente, nós lhe proporcionamos flexibilidade e poder sobre a aparência dos seus documentos com recursos robustos de texto e grandes melhorias no comando Publicar.

Fechamentos no Recorte Cúbico

Recursos Poderosos de Texto

/

/

/

Comando Publicar Melhorado

Controle de Opacidade em Gradientes

Suporte aos Displays Apple Retina e 4K

 $20\_2$ 

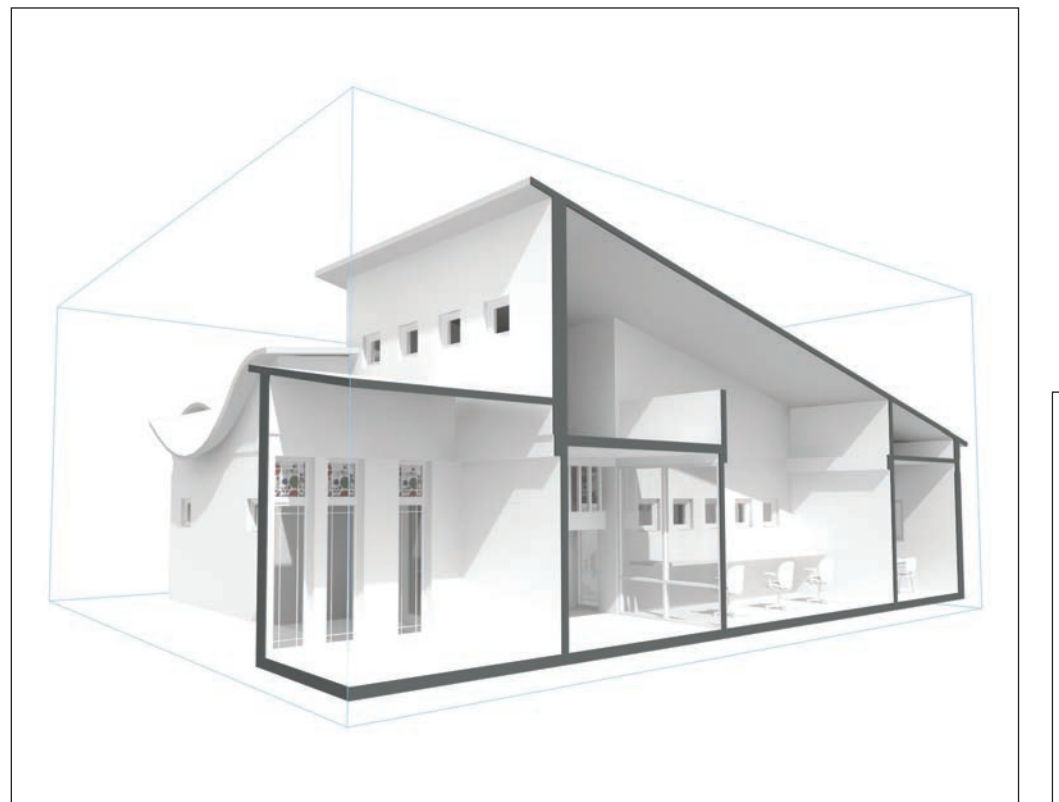

# Tracking 150% **Tracking** 100% Tracking Custom

#### **Fechamentos no Recorte Cúbico**

Seus modelos não irão mais aparecerem ocos quando cortados com o Recorte Cúbico, nem será mais limitado à vistas pré-definidas. Em vez disso, usufrua de uma maior clareza proporcionada por demonstrações totalmente interativas.

#### **F A L S D**

#### **Recursos Poderosos de Texto**

Textos personalizáveis são um componente crucial de apresentação e documentação. É imperativo que você tenha opções e controles. Agora você pode atribuir estilos de textos através das classes e definir e ajustar os estilos de texto globalmente. Além destas melhorias, o Vectorworks também lhe permite variar as posições de tabulações e espaçamento entre caracteres. Você pode também ajustar o alinhamento horizontal de linhas de anotação e o texto de corpo no Gerenciador de Notas. Também, nós enriquecemos o sombreamento das bolhas em anotações, com cores de traço e preenchimento.

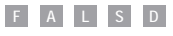

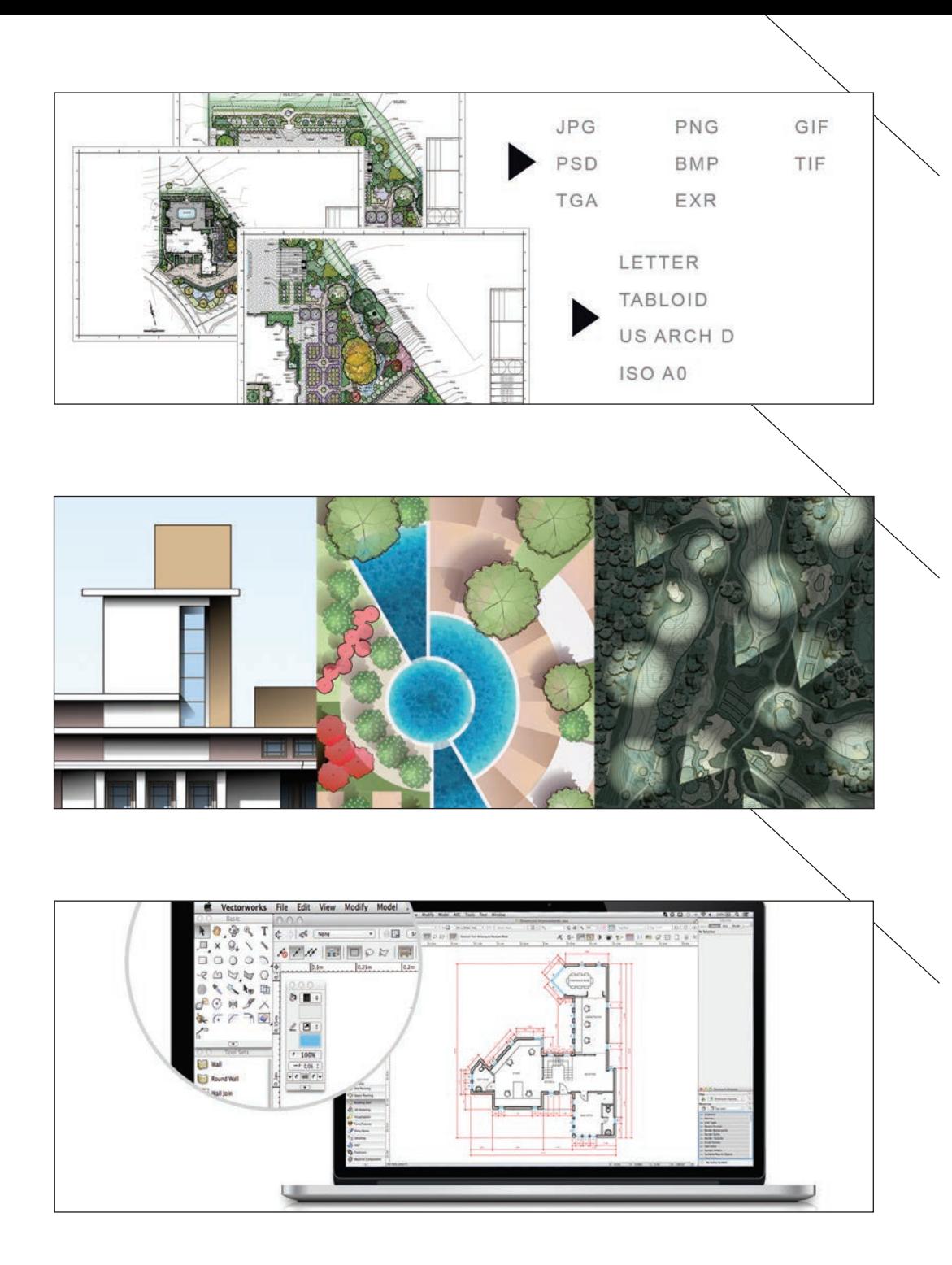

#### **Comando Publicar Melhorado**

Melhoramos o comando Publicar para agilizar o processo de compartilhar suas idéias com outras pessoas. Esteja no controle completo com opções individualizadas para cada item em sua configuração de publicação. Convenientemente publique em vários tipos de arquivos, incluindo formatos de imagens padrões, tudo dentro de uma única sessão de publicar. Tenha os seus últimos ajustes usados lembrados e ser solicitado a salvar um novo conjunto se necessário. Simplifique o seu diretório de arquivos não criando subpastas se você não precisar delas.

#### **A L S D**

#### **Controle de Opacidade em Gradientes**

Expandimos como você pode trabalhar com gradientes incluindo opções dinâmicas de controle de cores e transparência para objetos.

**F A L S D**

#### **Suporte aos Displays Apple Retina e 4K**

O Vectorworks 2015 tira vantagem dos displays de alta-resolução, tais como o Apple Retina display e a maioria dos displays 4K na plataforma Windows®.

**F A L S D**

# **" O A R Q U I T E T O , P E L O S E U A R R A N J O D A F O R M A S , R E A L I Z A A ORDEM A QUAL É PURA CRIAÇÃO DE SEU ESPIRITO."**

// LE CORBUSIER

## **GANHOS NA EFICIÊNCIA DE FLUXO DE TRABALHO**

Estamos constantemente tentanto melhorar sua experiência como usuário. Quer adicionando novas ferramentas como melhorando as capacidades das existentes. Refinando fluxos de trabalho para que sejam intuitivos e dinâmicos, nós também amplificamos a velocidade de navegação, desenho e documen tação. O Vectorworks 2015 está mais poderoso, flexível e ágil que nunca.

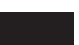

Refinamento nas Planilhas

Ajuda Quando e Onde Precisar

/

/

Elimine Cliques de Mouse

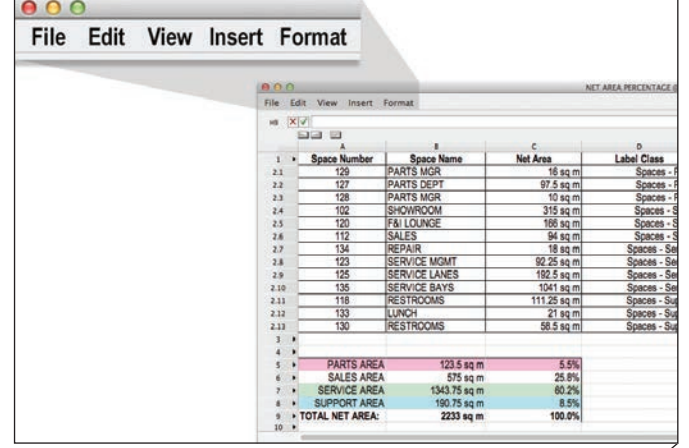

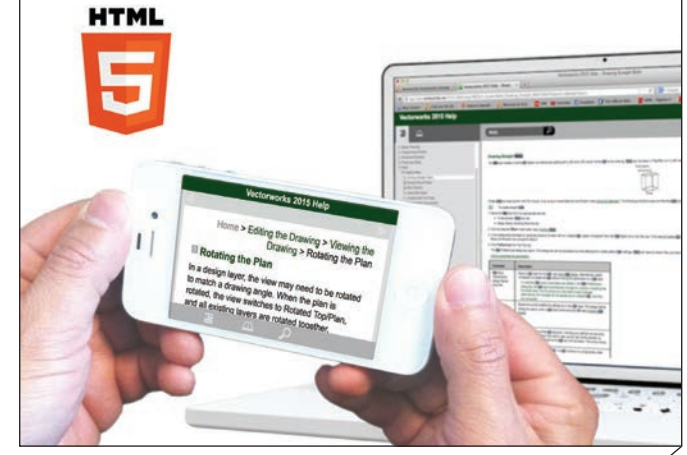

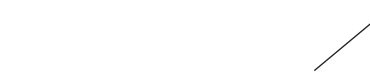

#### **Refinamento nas Planilhas**

Uma forma que temos de melhorar a usabilidade é com o adição de uma barra de menu para a janela da planilha, resultando em uma interface natural e não intimidante.

Outras melhorias incluem a adição de um formato de números percentuais e o formato de data padrão IFC4.

**F A L S D**

#### **Ajuda Quando e Onde Precisar**

Melhoramos o Sistema de Ajuda do Vectorworks este ano com a adoção do HTML5. Esteja em um dispositivo móvel ou um computador, a busca, o acesso e a impressão de tópicos de ajuda nunca foi tão eficiente ou conveniente. O novo sistema de ajuda pode ser acessado através de qualquer navegador preferido e é mais confiável e mais fácil de usar do que nunca.

**F A L S D**

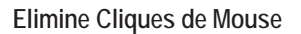

Agora você pode fechar polígonos, polilinhas e paredes com uma única tecla de atalho. O modo Mover Bordas Paralelamente da ferramenta Remodelar torna fácil remodelar da ferramenta Alterar forma torna mais fácil para remodelar as bordas adjascentes de objetos a partir de um ponto de vértice ou ponto central. Mais ações estão disponíveis através do menu contextual do objeto. Remova e edite restrições, acesse os comandos Alinhar/Distribuir e edite símbolos simplesmente clicando-direito no Administrador de Recursos.

#### **F A L S D**

# **AVANÇOS EM MODELAGEM DE TERRENOS**

O Software Vectorworks Landmark tem sido reconhecido por suas capacidades de gráficos superiores e pelo conjunto de ferramentas com foco no setor profissional de modelagem de terrenos/paisagismo. Nós entendemos que os fluxos de trabalho de projeto e estilos de documentação são tão únicos e individuais como seus projetos. Por isso, nos esforçamos para fornecer as melhores soluções tecnológicas, juntamente com o poder, flexibilidade e interatividade que você quer de seu software de projetos.

Melhorias no Objeto de Estradas

/

Cálculo e Modelagem de Terreno

/

Melhorias no Objeto Grade

/

/

Anotações de Desenhos

Materiais de Plantas

26\_27

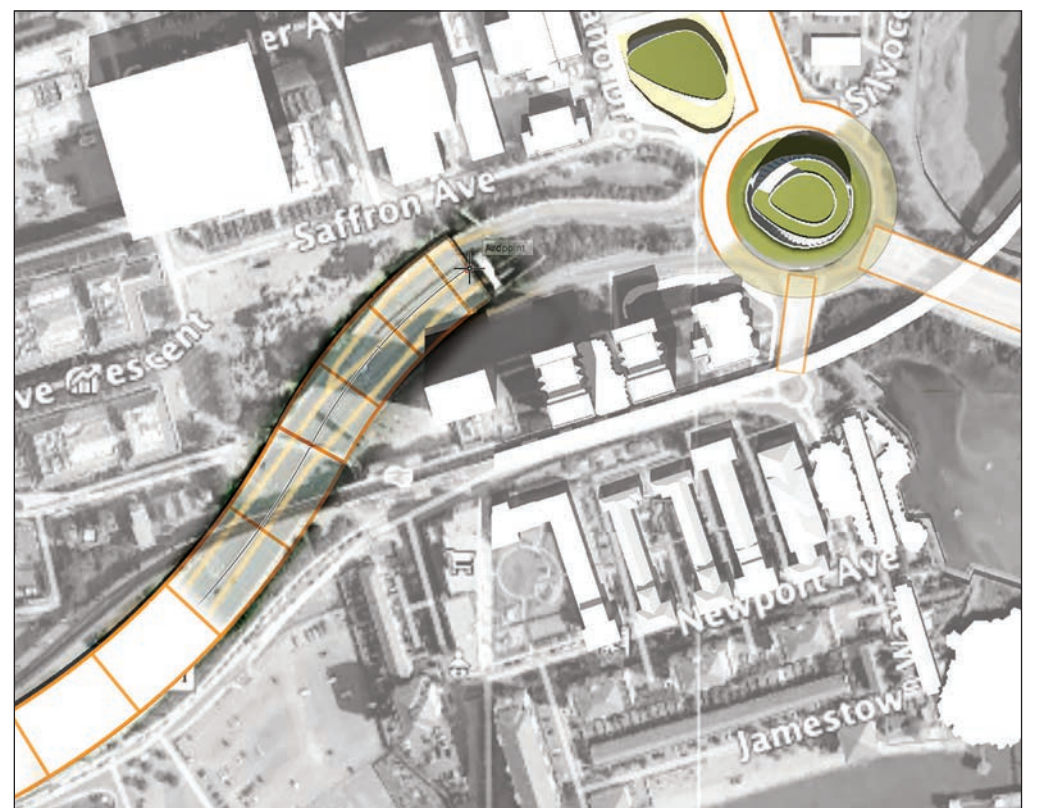

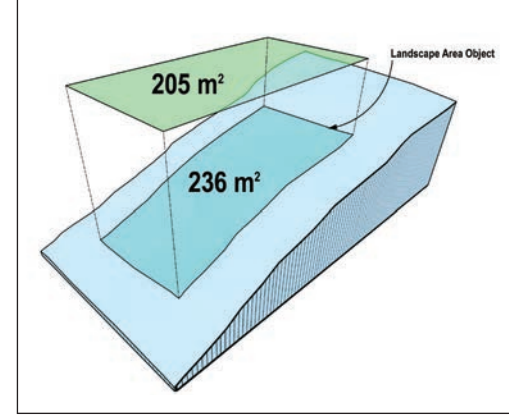

#### **Melhorias no Objeto de Estradas**

Novas opções para estradas ajudam você a atingir maior precisão ao implantar diferentes configurações de ruas e estradas. Por exemplo, a ferramenta Estrada(Poli) torna mais fácil criar e modificar estradas retas e curvas, enquanto a Estrada Personalizada (Curb) fornece edição poderosa e opções para praticamente qualquer configuração, incluindo rotatórias e cruzamentos complexos.

**L D**

#### **Cálculo e Modelagem de Terreno**

Trabalhar com modelos de terrenos ficou agora mais preciso e intuitivo. Quer seja pelo ângulo, percentual, ou taxa de variação, a opção de inclinação no coman do Pad from Grade Limits (Planos de Cortes a Partir de Limites) provê um maior controle quando estiver de finindo planos de corte no seu terreno. Adicionalmente, um novo recurso interativo dentro do modelo do terre no torna mais fácil identificar e corrigir conflitos dentro de seu modelo. Finalmente, a ferramenta Landscape Area agora calcula áreas baseada nas superfícies das rampas em qualquer modelo de terreno.

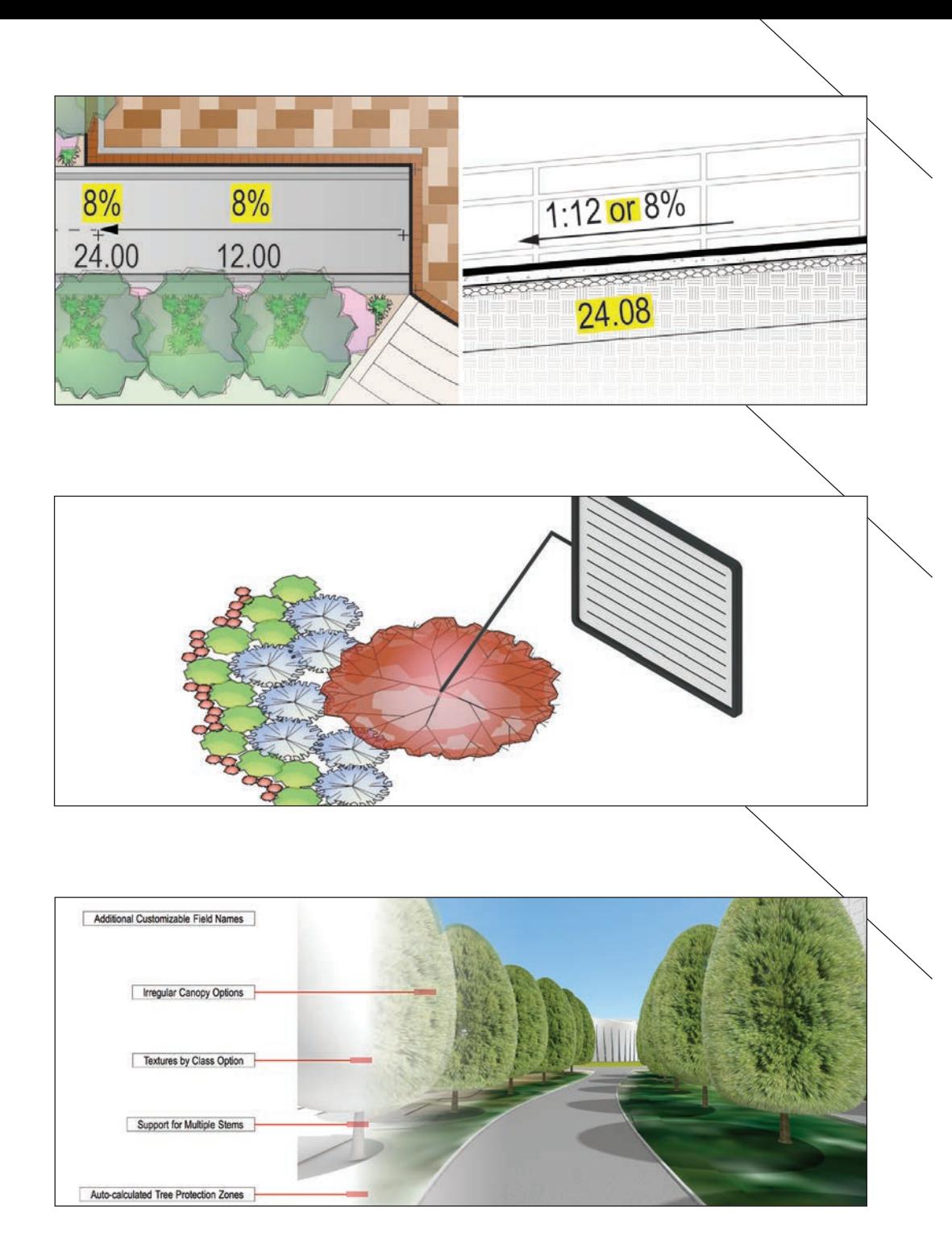

#### **Melhorias no Objeto Grade**

Melhorias trouxeram mais poder e flexibilidade à ferramenta Grade. Quer suas necessidades sejam para anotação, medição ou simplesmente ajuste de localização de um ponto baixo em uma vala, você manterá controle completo e precisão sobre a rampa de objetos Grade conforme a distância variar.

**L D**

#### **Anotações de Desenhos**

Anotações e textos de indicação aparecem do jeito que você quiser. Nós adicionamos novas opções de configurações de rótulos personalizados, para as plantas e áreas de paisagismo, e melhoramos a ferramenta Gratícula tornando-a mais intuitiva e fácil de usar, bem como também a adição de mostrar coordenadas geográficas nas suas plantas (vegetação) no projeto. As opções para personalizar seu desenhos são infinitas.

**L D**

#### **Materiais de Plantas**

Trabalhar com recursos de vegetação no software Vectorworks sempre foi dinâmico e graficamente rico. Navege visualmente por bibliotecas de plantas com símbolos, imagens 3D e opções de modelos através do novo diretório visível.

Melhoramos a ferramenta de Árvore Existente, para que você possa representar e listar com maior capacidade as árvores existentes em seus projetos. Por fim, leve suas plantas de projeto para um nível superior com o novo modo de contorno firme, o que facilita a troca de uma aparência de esboço para uma de que se aproxima mais ao contorno de cada planta.

**L D**

FEW ARE "AWARE OF THE POTENTIAL VALUE OF HARMONIOUS SURROUNDINGS" AND WHAT THAT SETTING "CAN MEAN IN TERMS OF DAILY DELIGHT, OR AS A CONTINUOUS ANCHOR..., OR AS AN **EXTENSION OF THE MEANINGFULNESS AND RICHNESS OF THE WORLD."**

// KEVIN LYNCH

#### Melhorias para Projetos de Entretenimento Vectorworks 2015

#### **MELHORIAS PARA PROJETOS DE ENTRETENIMENTO**

O fato de sermos atualmente o padrão neste setor, não significa que nós vamos sentar e relaxar; pelo contrário, em nossos esforços para ficar # 1, estamos sempre inovando para aperfeiçoar nosso produto. E temos algumas de nossas melhores idéias para melhorias de você! Apresentado em Nesta seção estão os novos objetos e melhorias que implemen tamos com base em suas sugestões.

Novos Objetos Spotlight

/

Melhorias de Objetos Existentes

30\_31

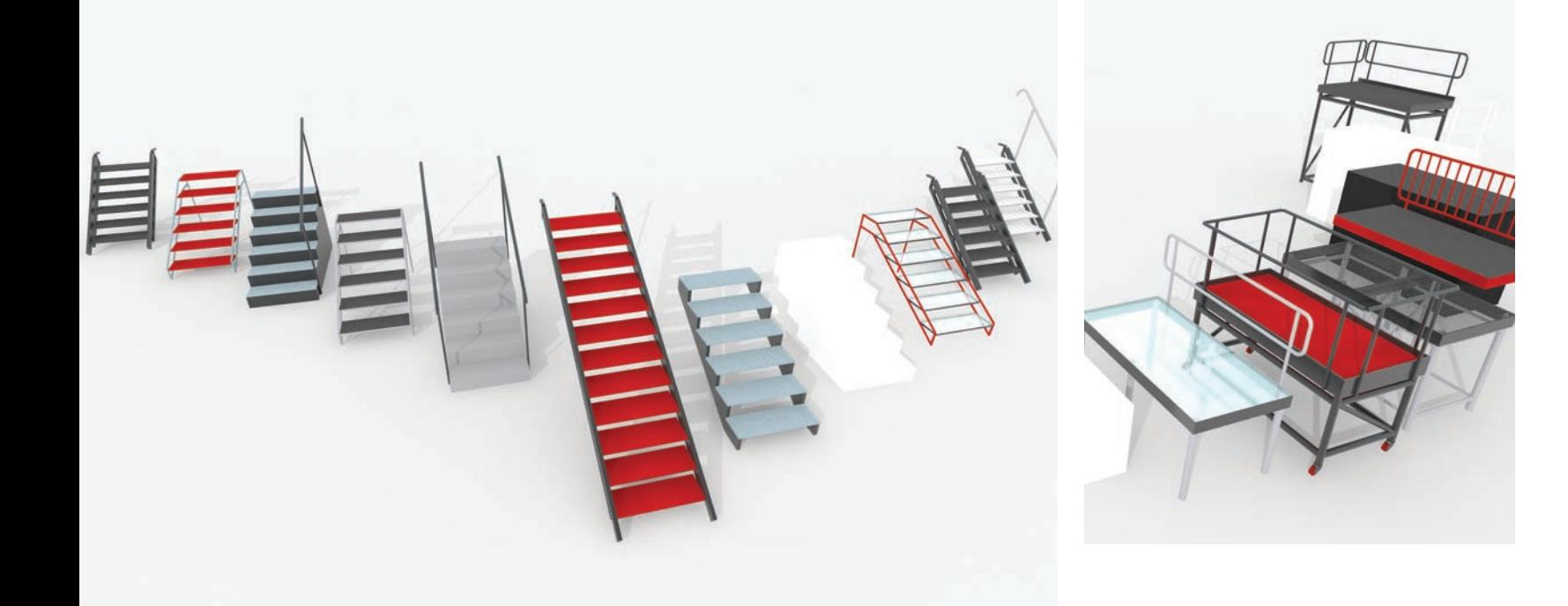

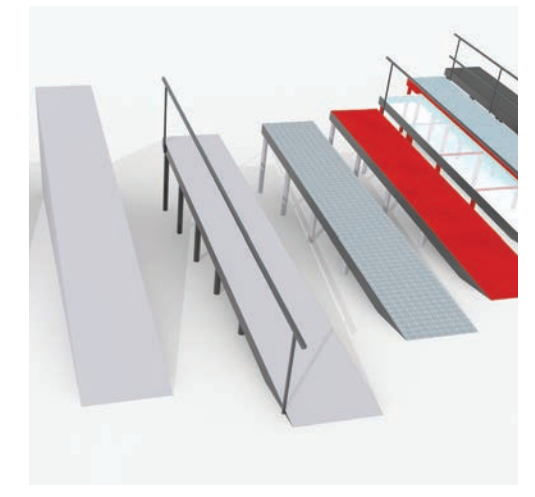

#### **Novos Objetos Spotlight**

Crie todas as variações de escadas, plataformas, e rampas que são comumente usados em construções temporárias de cenários, com todos os detalhes. Sempre que você quiser modelar com precisão os suportes para alto-falantes, treliças, e outros equipamentos de palco equipamentos, utilize o novo Elevador de Palco com altura ajustável.

**S D**

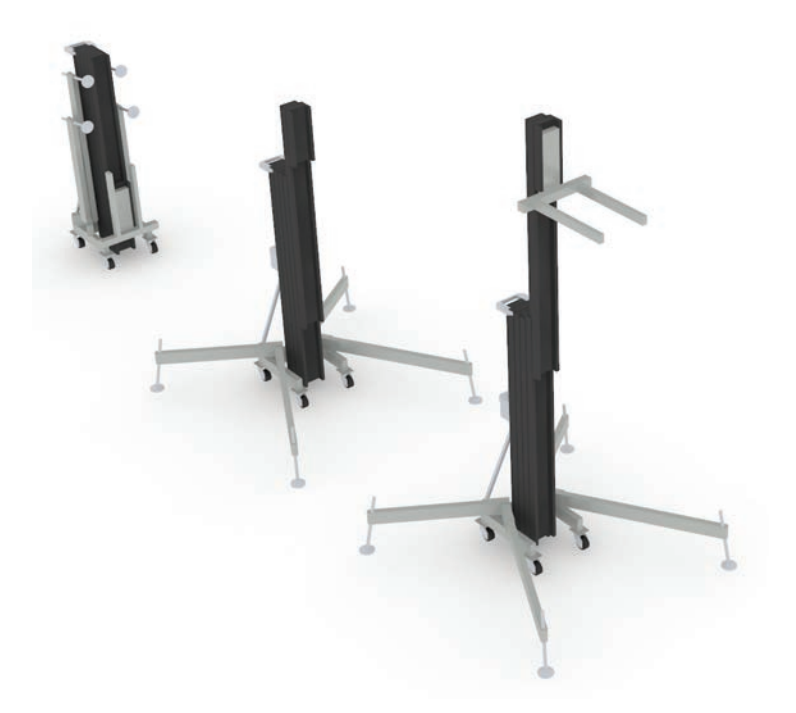

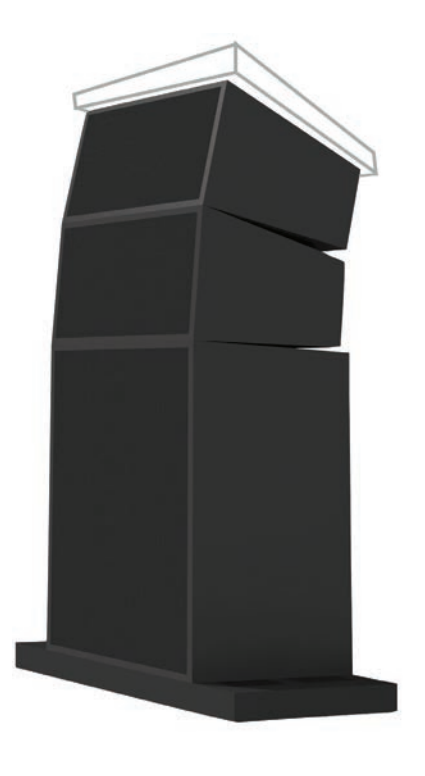

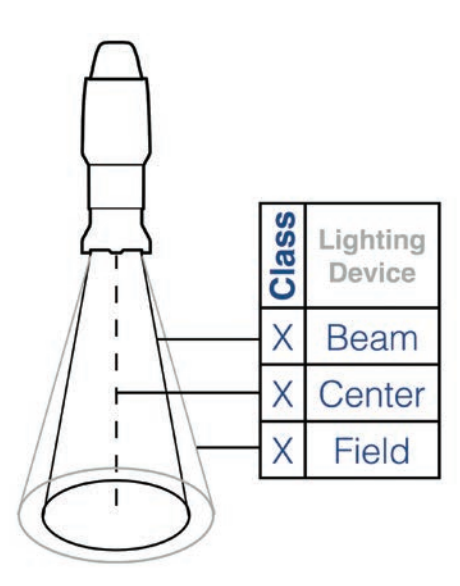

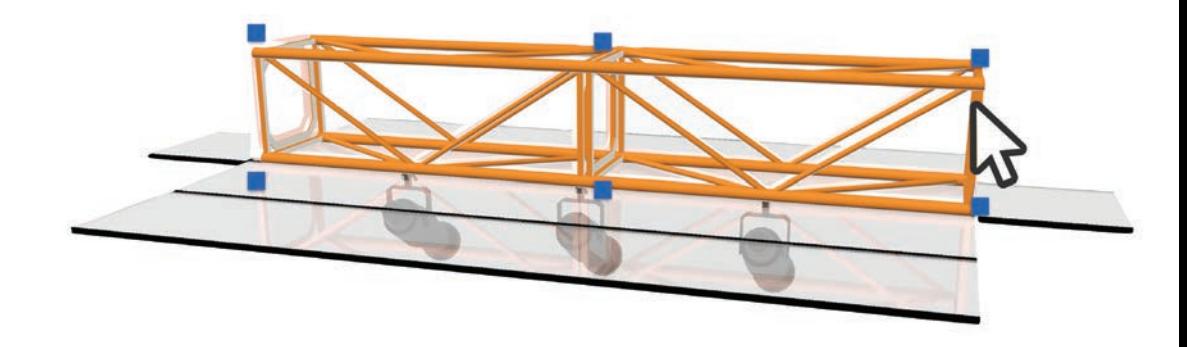

#### **Melhorias de Objetos Existentes**

Agora crie plataformas de alto-falantes com montagem sobre o piso, com opções de orientação no objeto Matriz de Speakers.

Usufrua do novo e aperfeiçoado Screen Video, do Projetor Blended, das TVs, e dos Objetos de telas LED com novas opções de tela e maior controle sobre as bordas de tela e da montagem, incluindo a elevação do deck.

Nossas Legendas de dispositivos agora se rotacionam automaticamente, elimina a necessidade de se criar múltiplos variações da mesma etiqueta.

O objeto de Posição de Iluminação agora usa a posição geometria do modelo diretamente, eliminando a necessidade de criar um símbolo primeiro e navegar de volta para o símbolo para editar a posição da geometria. Apenas selecione a posição e clique em Editar.

Além disso, agora você pode visualizar a altura da Posição da Iluminação como um título no resumo do instrumento, tornando o instrumento resumo de um relatório completo de posições individuais classificadas pela altura, como parte do relatório do show inteiro.

Elimine erros de digitação e digitação extra quando você insere informações em campos de usuário no Dispositivo de Iluminação com a nova lista de parâmetros de pop-up.

Por fim, as partes de uma cortina ou de fronteira, e também o ângulo do feixe, ângulo de campo e a linha central de instrumentos de iluminação podem ser mostrados ou ocultada de modo que você pode controlar totalmente a visibilidade e a aparência de cada elemento individualmente e por classe.

# **" … B E N E A T H T H E S U R F A C E O F A N O R D I N A R Y E V E R Y D A Y NORMAL CASUAL CONSCIOUS EXISTENCE THERE LIES A VAST DYNAMIC WORLD OF IMPULSE AND DREAM…"**

// ROBERT EDMOND JONES

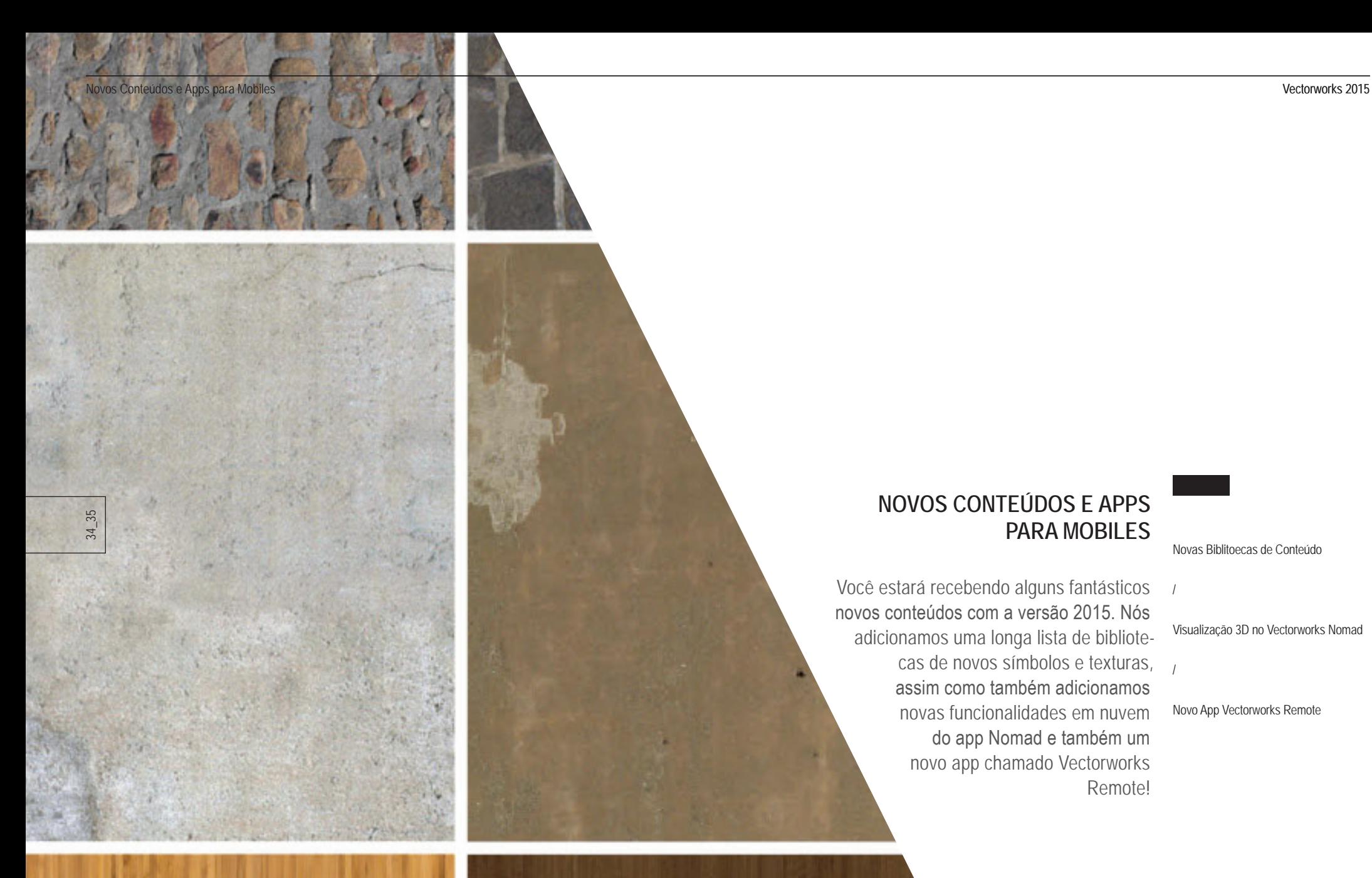

# **NOVOS CONTEÚDOS E APPS PARA MOBILES**

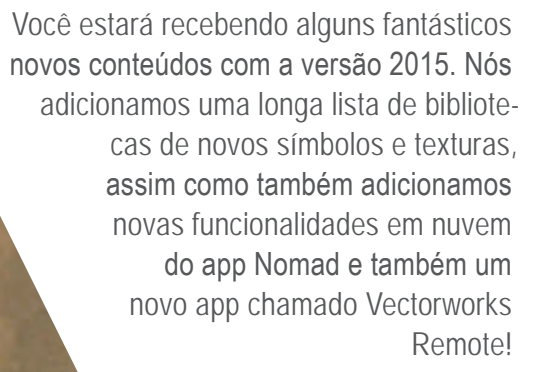

Novas Biblitoecas de Conteúdo

/

Visualização 3D no Vectorworks Nomad

Novo App Vectorworks Remote

/

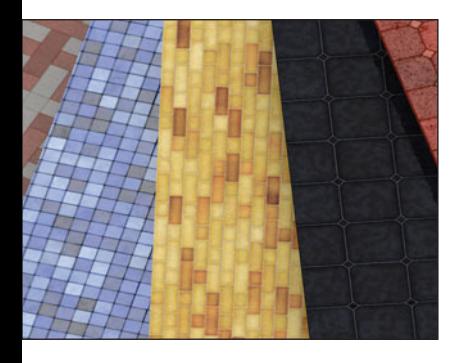

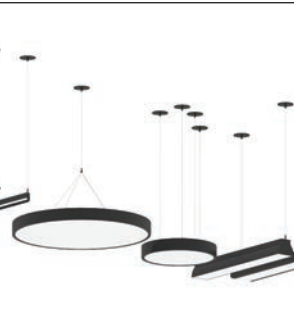

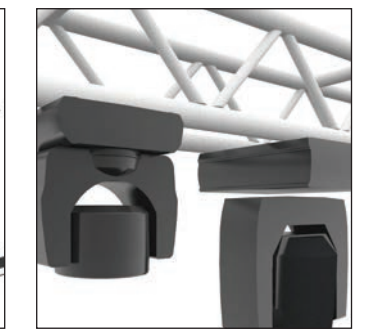

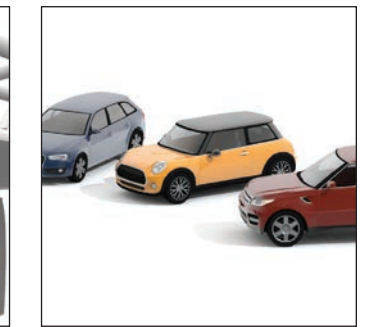

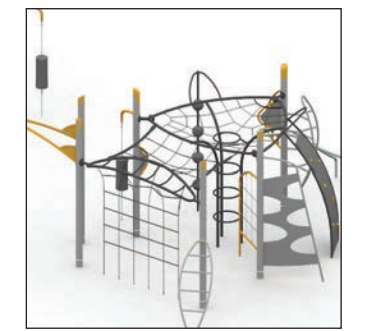

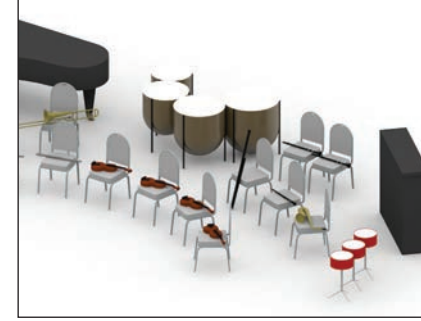

#### **Novas Biblitoecas de Conteúdo\***

Bibliotecas de conteúdo economizam muito tempo recursos de alta qualidade prontos para usar, que certamente o ajudarão a dar os toques finais em seus projetos e apresentações. Aqui está uma lista da bibliotecas de conteúdo adicionadas:

- Arroway Textures™ Texturas Tiles 02
- Arroway Textures™ Imagens Preenchimento III
- Arroway Textures™ Texturas Stonework
- Prudential Lighting Luminárias
- Landscape S-Details – Drenagem
- Veículos 1 – Veículos Europeus
- Blizzard Lighting
- Orchestral Layout 3D Symbols
- HAGS Agito Equipamentos de Playground
- Risers para palcos para corais e bandas
- Risers para poltronas e assentos
- Atualização da Atlas Sound
- Atualização da Phillips Vari-Lite iluminação cênica

#### **F A L S D R**

\*Este é um benefício exclusivo para os assinantes do Vectorworks Service Select. Saiba mais acessando: www.serviceselect.vectorworks.net.

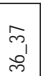

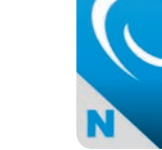

**Visualização 3D no Vectorworks Nomad\***

Nosso primeiro e principal aplicativo móvel, Vector works Nomad, agora suporta visualização em 3D de seus projetos Vectorworks. Graças ao módulo de Gráficos Vectorworks você pode sobrevoar, percorrer, aproximar e afastar de seus modelos 3D com texturas, iluminação e sombras.

**F A L S D R**

\*Este é um benefício exclusivo para os assinantes do Vectorworks Service Select. Saiba mais acessando: www.serviceselect.vectorworks.net

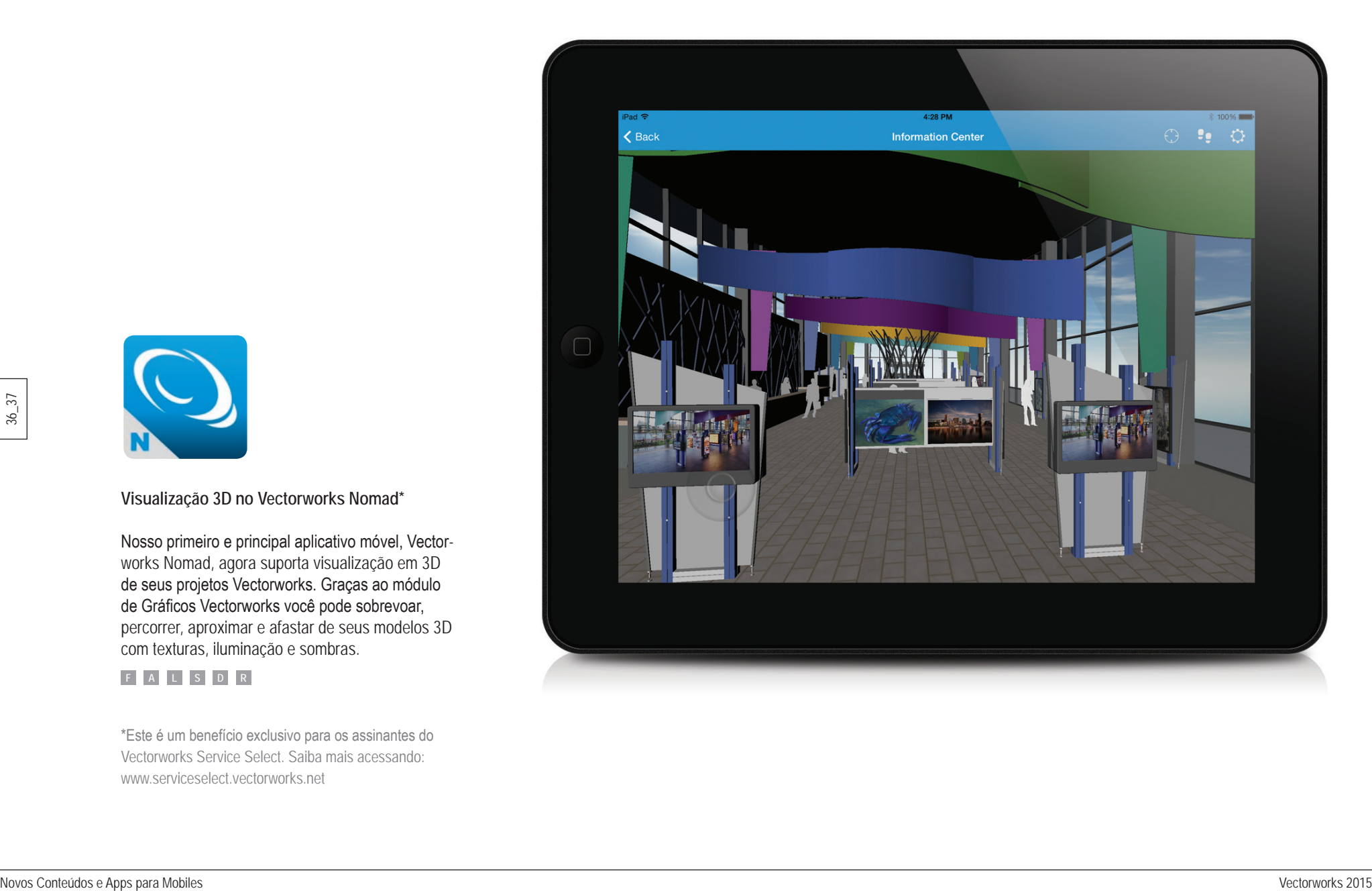

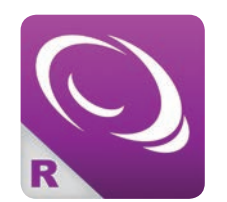

**Novo App Vectorworks Remote**

Nós adicionamos um novo app mobile para todos os usuários Vectorworks ! O App Vectorworks Remote conecta seu dispositivo móvel com o seu desktop Vectorworks, utilizando um plug-in para conexão remota. Ao usar o app, você pode usar interativamente o seu dispositivo móvel para visualizar, navegar e apresentar seus projetos sem ter que estar no seu desktop para isto. Um recurso fantástico para reuniões em grupos de revisão de projeto e apresentações. A lista de apps varia de acordo com qual produto Vectorworks você possui.

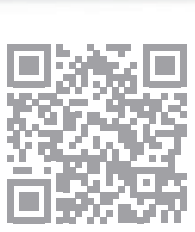

**ANANZANZI** 

N

 $\frac{1}{2}$ 

 $\overline{\mathcal{L}}$ 

ADV RUDO & RUNAW

 $\Omega$ 

o c ö  $b$   $c$  $\sigma^{\mu}$ **DOCK**  $7125$ 60 T 5 またのは<br>この日本の<br>この日本の人

**Co Sta Panning** C Space Planning **CO Entire Sect Ch.** 30 Welleting Visualization

**B** Gration

**If Drames** 

T Detailing **B** MP

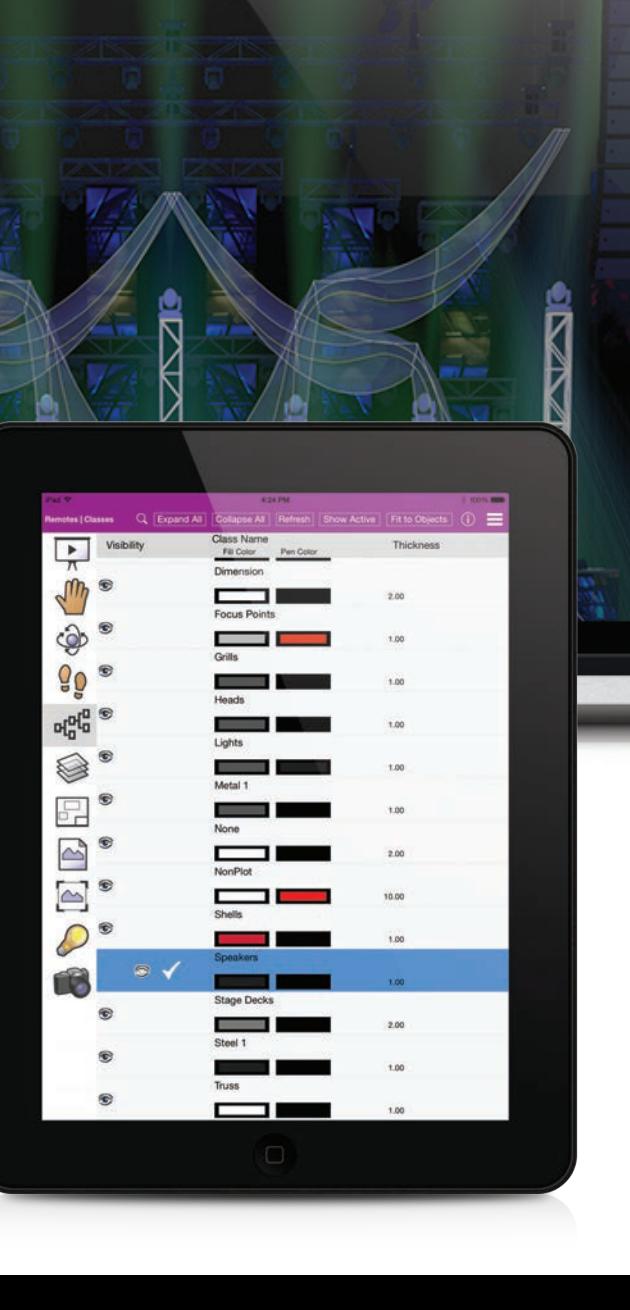

P. Howard Set-Jim Woodward-Exhibit Logic verx

**Children** 

**All Made** 

- 1 日 - 2 全 4 (9m - 1 2 53) Separa

ASO A 60 0 0 1 9 4 105 00

**F A L S D R**

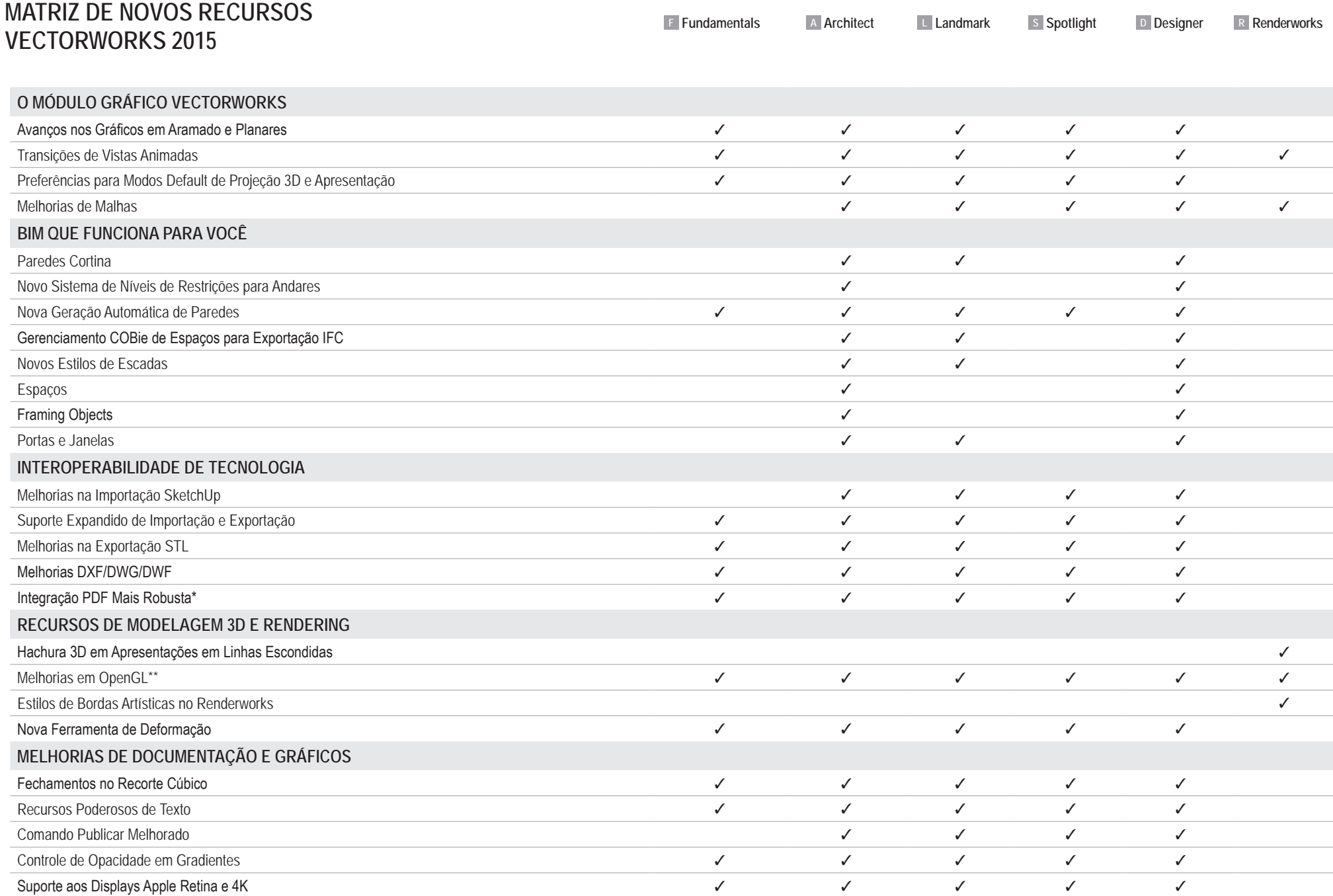

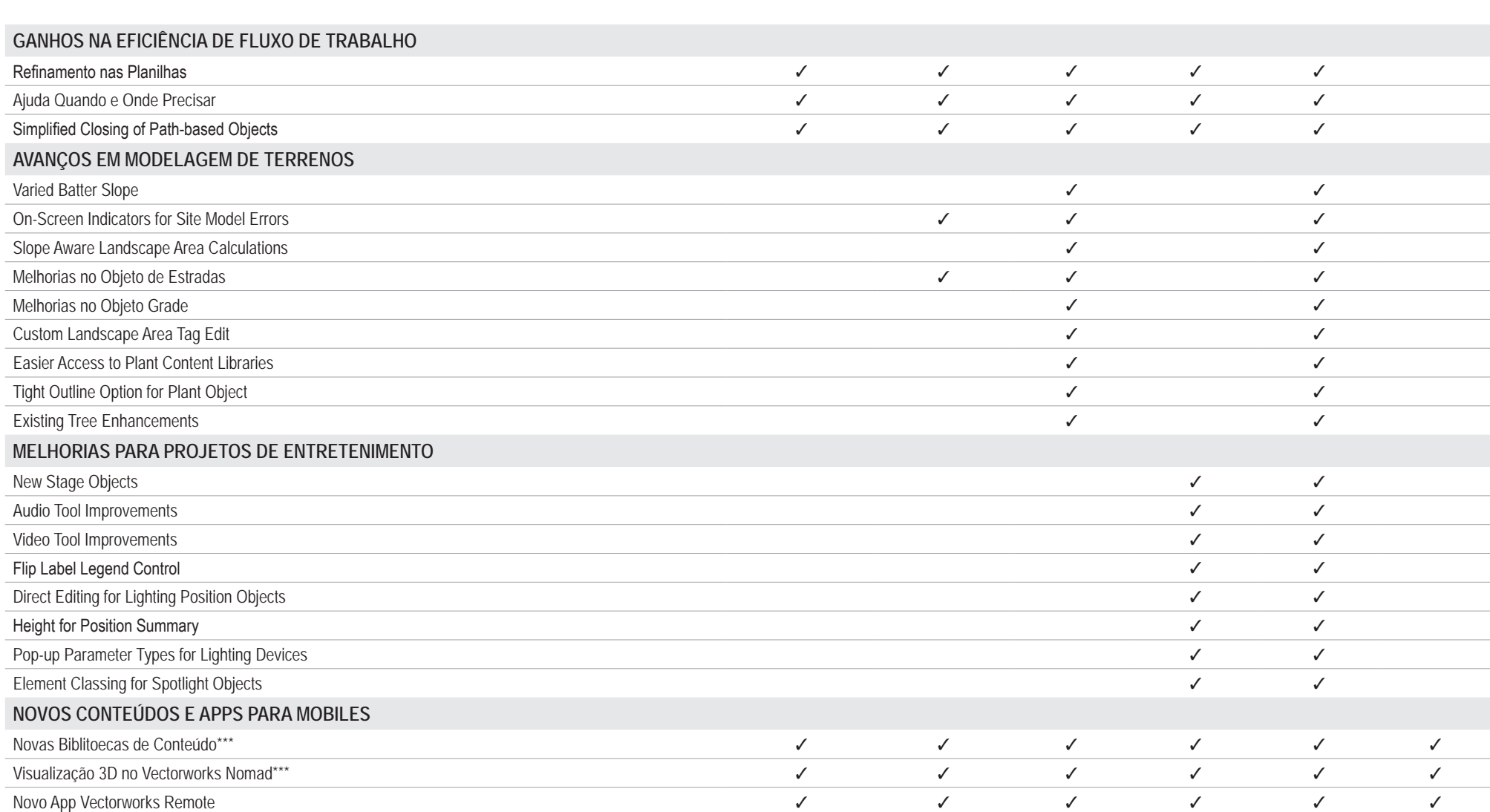

\*PDF/A is available in Vectorworks Architect, Landmark, Spotlight, and Designer. PDF snapping improvement and cropping is supported in Fundamentals.

\*\*OpenGL Color and remove obsolete options are available in Vectorworks Fundamentals. Edges, textures and shadowing are features found only in Renderworks.

\*\*\*Disponível exclusivamente para membros do Vectorworks Service Select. Visite www.vectorworks.com.br/serviceselect para saber mais.

**F Fundamentals A Architect L Landmark S Spotlight D Designer R Renderworks**

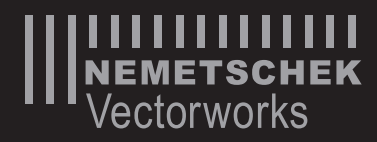

Nemetschek Vectorworks, Inc. 7150 Riverwood Drive, Columbia, MD 21046-1295 USA www.vectorworks.net T 410-290-5114 | F 410-290-8050

©2014 Nemetschek Vectorworks, Inc. Vectorworks, Renderworks e MiniCAD são marcas registradas da Nemetschek Vectorworks, Inc. SmartCursor e VectorScript são marcas registradas da Nemetschek Vectorworks, Inc.; X-ray Select (patente pendente)

#### **Requisitos do Sistema**

Mac OS X 10.7.5 ou posterior Intel Core 2GHz ou superior

Sistema Operacional Windows XP SP3 | Vista SP2 | Windows 7 SP1 | Windows 8 Pentium 2GHz ou superior

#### **RAM**

2GB mínimo, 4GB altamente recomendado 8GB – 16GB recomendado para grandes arquivos e renderizações complexas.

#### **Gráficos\***

1280 x 800 ou maior resolução de tela recomendada 512MB VRAM mínimo, 1GB+ VRAM recomendado para renderização de alta qualidade Suporte para OpenGL v2.1 ou superior para o melhor desempenho da placa de vídeo

\* Like past releases, Vectorworks 2015 added improvements which placed still higher demands on graphic hardware. The performance and quality of the graphics provided by the new Vectorworks Graphics Module depend directly on the speed, memory, and supported extensions of the graphics card. These new features have the potential to provide a very fast and fluid experience if used on capable hardware, or a noticeably slower experience if used on older or incompatible hardware. In general, the more powerful your video card is, the better your Vectorworks experience will be.

Para obter as informações técnicas mais atualizadas, visite nossa Base de Conhecimento em http://kbase.vectorworks.net.

Veja www.vectorworks.com.br/2015 para informações atualizadas.